### **پژوهشهاي ژئومورفولوژي كمّي، سال یازهم، شماره ،4 بهار 1402 صص. 109-130**

# **طبقه بندی و آشکارسازی تغییرات لندفرم های ژئومورفولوژی و شبیه سازی تغییرات با سلول های خودکار مارکوف)مطالعه موردی: حوضه آبریز سجاسرود(**

موسی عابدینی∗- استاد گروه جغرافیای طبیعی، دانشکده علوم اجتماعی، دانشگاه محقق اردبیلی، اردبیل، ایران. حسن مظفری – دانش آموخته دکتری گروه جغرافیای طبیعی، دانشکده علوم اجتماعی، دانشگاه محقق اردبیلی، اردبیل، ایران. مهدی فعال نذیری - دانشجوی دکتری گروه جغرافیای طبیعی، دانشکده علوم اجتماعی، دانشگاه محقق اردبیلی، اردبیل، ایران.

پذیرش مقاله: 1401/06/12 تائید نهایی: 1401/11/24

**چكيده**

**شناسایي لندفرم هاي ژئومورفولوژي از لحاظ منشأ شكلگيري و روند تغييرات آنها در گذشته،حال و آینده بسيار حائز اهميت است. به همين علت موانع طبيعي و گستردگي پهنه هاي مورد مطالعه و مطالعات ميداني را با چالش روبرومي سازد. براي حل این گونه مشكالت استفاده از تكنولوژيهاي سنجش از دور جهت مدیریت محيطي و مخاطرات طبيعي ضروري مي باشد. یكي از جدید ترین روش ها، بهره گيري از توانایيهاي تصاویر ماهوارهاي در جهت استخراج و بررسي تغييرات لندفرم ها در بازه هاي زماني مختلف و پيش بيني تغييرات آن هادر آینده است. در همين راستا براي شناسایي لندفرم هاي حوضه آبریز سجاسرود و بررسي روند تغييرات و پيش بيني تغييرات تا سال ،2050 از تصاویر ماهواره اي TM و OLI در بازه زماني 1986 تا 2018 بهره گرفته شد. در ادامه جهت شناسایي لندفرم ها از مطالعات و برداشت هاي ميداني و نرم افزار Earth Google و نقشه توپوگرافي و تجزیه مولفه هاي اصلي با تصاویر لندست استفاده گردید. پس از انجام تصحيحات الزم بر روي تصاویر ماهواره اي، روش طبقه بندي حداكثر احتمال براي طبقه لندفرم ها بكار گرفته شد. نتایج نشان داد پهنههاي پوشش گياهي و دشت آبرفتي به ترتيب 47/159 و 57/26 درصدافزایش مساحت و درمقابل كوهها و تپهها، پادگانههاي آبرفتي، مخروط افكنه ها و آبرفتهاي جدیدبا كاهش مساحت مواجه بوده اند و همينطور نتایج الگوریتم MNF نشان داد بيشترین شدت و سرعت تغييرات مربوط به دشتهاي آبرفتي با مساحت 9892/45 و كوهها و تپهها 9481/13 هكتار و كمترین سرعت تغييرات مربوط به پادگانههاي آبرفتي با ميزان 10/36 هكتار است. در نهایت نتایج شبيهسازي MARCOV-CA نشان داد كه در 32 سال آینده مخروط افكنه ها با مساحت -64/97 كيلومترمربع بيشترین تغييرات كاهشي، پوشش گياهي و آبرفت هاي جدید به ترتيب با مساحت 120/96 و 0/23 كيلومتر مربع بيشترین تغييرات افزایشي را خواهند داشت.** 

ــــــــــــــــــــــــــــــــــــــــــــــــــــــــــــــــــــــــــــــــــــــــــــــــــــــــ

**واژگان كليدي: لند فرم، طبقه بندي ، مدل ماركوف، حوضه رودخانه سجاسرود.**

#### **مقدمه**

ژئومورفولوژی یک نظام علمی بین رشتهای پویا در صدد شناخت و مشخص کردن رابطه علت و معلولی تغییرات سطح لیتوسفر زمین است. در این راستا روش پژوهش های ژئومورفولوژیکی با پیشرفتهای علمی شگرف در فنون و روش شناسی علوم مرتبط به لحاظ، نوع، سرعت، دقت اصولیتر و دقیقتر شده است(عابدینی، ۱۳۹۵). نقشهبرداری و اندازهگیری تغییرات ژئومورفولوژیکی ابزار ارزشمند برای بسیاری از کاربردهای مربوط به فرسایش و توسعه چشمانداز است. لذا ارزیابی میزان و نرخ تغییرات ژئومورفولوژیکی به دلیل کمبود دادههای میدانی و اندازهگیری کمی میتواند چالش برانگیز باشد (اندرس ٰ و همکاران، ۲۰۱۳). با این حال، تحولات در فنّاوری ارتفاع سنجی هوایی مانند سفینه فضایی و (KPA<sup>۲</sup>) (اسمیت<sup>۳</sup> و همکاران، ۲۰۰۹، ۱۵۷) اسکنر لیزر هوایی (لیو<sup>۲</sup>، ۲۰۰۸)، ترویج تولید مدلهای ارتفاع دیجیتالی چندمنظوره یا مدلهای زمین )DTMs / DEMs )که بهطور بالقوه میتوانند بهعنوان منبع برای تجزیهوتحلیل و اندازهگیری تغییر ژئومورفولوژیکی مورد استفاده قرار گیرد(میتاسووا<sup>۵</sup> و همکاران، ۲۰۰۹، ؛ ونتورا<sup>۶</sup> و همکاران ۲۰۱۱). در چند دهه اخیر استفاده از فنّاوری ماهواره و ابزارهای سنجش از دور بهویژه در زمینههای جغرافیایی بهسرعت توسعهیافته است، به شکلی که امروزه یکی از روشهای بسیار مفید و کارآمد محسوب میشود. افزایش قدرت تفکیک تصاویر تا حد چند متر موجب گشته است که حتی در کارهای تفصیلی مورد استفاده قرار گیرند)یمانی، 1394(.

در این میان استفاده از تصاویر ماهواره ای در زمینه تهیه نقشههای ژئومورفولوژی چنان کارآمدند که باوجود نداشتن دید استریوسکوپی، بهتدریج جایگزین نقشههای ژئومورفولوژی عکسهای هوایی مقیاس بزرگشدهاند)شایان و همکاران، 13۸4(. شناسایی لند فرمهای مختلف در یک منطقه یا حوضه آبریز و تهیه نقشه در بازه زمانی مختلف و تحلیل روند تغییرات آنها ازجمله کاربردهای اختصاصی تصاویر ماهوارهای است. در امر مدیریت محیط، معموالً ارزیابی ماهیت بالیای طبیعی، منابع طبیعی و بهویژه نحوه توزیع و تغییرات آنها برحسب زمان، کاربرد نقشه لند فرم و مطالعات ژئومورفولوژیکی را ضروری میسازد) شایان وهمکاران، ،13۸4( همچنین دادههای سنجشازدوری بهعنوان یک منبع اصلی برای مطالعات آشکارسازی تغییرات کاربرد دارند، چرا که تناوب زمانی باال، فرمت دیجیتالی مناسب برای انجام دادن محاسبات، ایجاد یک دید اجمالی و انتخاب گسترده از دقتهای طیفی و مکانی باعث این امر شده است. اهداف اصلی آشکارسازی تغییرات در تصاویر سنجش از دوری، شامل مشخص کردن موقعیت هندسی، نوع تغییرات، کیفیت تغییرات و ارزیابی صحت نتایج آشکارسازی تغییرات هستند) کرم و همکاران، 1396(. با توجه به رقومی بودن تصاویر ماهوارهای، تفکیک خودکار لند فرمها بر اساس باندهای تصویری در محدوده طیف الکترومغناطیس امکانپذیر است. این موضوع شاید مهمترین ویژگی کاربرد تصاویر در تهیه نقشههای ژئومورفولوژی جدید باشد. این امکان بهویژه برای انجام دادن پهنهبندیهایی مثل پهنههای کرونولوژیک، لیتولوژیک و توپوگرافیک فراهم است. عالوه بر این، پهنههایی که تحت تأثیر فرایندهای سطحی از وحدت مورفولوژیک برخوردارند، مانند دشتهای آبرفتی، سطوح ماسهای پادگانههای آبرفتی، اراضی شور و زمینهایی که از نظر شکل لند فرمی دارای وجوه مشترکاند، مانند اراضی تپهماهوری یا اراضی خندقی کار تفکیک و پهنهبندی آنها را بسیار آسان و دقیق کرده است)یمانی1392،(.

سطح لیتوسفر زمین مدام بواسطه عملکرد سیستماتیک نیروهای بیرونی و درونی در حال تغییر و تحول میباشد، که همان جریان انرژی و ماده است)عابدینی1395،(. افزایش فزاینده جمعیت جهان، دخالتهای عمدتا غیراصولی، موجب تشدید

ــــــــــــــــــــــــــــــــــــــــــــــــــــــــــــــــــــــــــــــــــــــــــــــــــــــــ

- $3$  Smith
- $4$  Liu
- 5 Mitasova
- 6 Ventura

<sup>1</sup> -Anders

<sup>&</sup>lt;sup>2</sup>- Kite aerial photography

شوند.

شدت و فرکانس وقوع بالیای طبیعی، از جمله زمینلغزش، فرونشستزمین، ریزش، سیالب و غیره شده است) عابدینی و همکاران1401،(. لذا برای پی بردن به کمیت و کیفیت این تغییرات ژئومورفیک نیاز به طبقهبندی و مقایسه روند تغییرات در بازههای زمانی مختلف توسط تصاویر ماهوارهای ضروری است. محققین ژئومورفولوژی در ایران و سایر کشورها با مدلها و روش های مختلف در خصوص استخراج لند فرمها و روند تغییرات آن کارکردهاند. ازجمله روش هایی که بیشتر به آن پرداخته شده است، شاخص موقعیت توپوگرافی (TPI (است. در کنار آن استخراج لند فرمها از طریق تصاویر ماهوارهای، لیدار و رادری نیز کموبیش کار شده است. ولی متأسفانه در خصوص روند تغییرات زمانی لندفرمهای ژئومورفولوژی بخصوص پیش بینی سال های آتی تغییرات مثل مدل MARKOV-CA کمکار شده است. در این میان باز پژوهشگران ایرانی پرکار بودهاند ازجمله شایان و همکاران ) 13۸4( بهمنظور تهیه نقشه لند فرم و نقش آن در برنامهریزی محیطی، کارایی دادههای سنجش از دور را مورد بررسی قرار دادندو با تلفیق دادههای طیفی لندست +ETM با دادههای دارای توان مکانی باال PAN-IRS 27 لند فرم را با توجه به ویژگیهای زمینشناسی، اقلیمی و توپوگرافی استان سمنان استخراج کردند.

مکرم و همکاران ) 1395( مقایسه طبقهبندی لند فرمها با استفاده از روش های قدیمی )استفاده از ارتفاع و شیب و انحناء( و شاخص موقعیت توپوگرافی (TPI (در جنوب بجنورد را انجام دادند و ضمن مشخص کردن مساحت هر یک از کالسهای لند فرمها روش )TPI )را در مقایسه با روش قدیمی به علت نمایش جزئیات بیشتر پهنههای طبقهبندی مناسب دانستند.

کرم و همکاران )1396( طبقهبندی لند فرمهای بخشی از دشت اردکان- یزد را با استفاده از روش های نظارتشده و تصاویر ماهوارهای TM و OLI لندست ۸ انجام دادهاند و روند تغییرات آن را بین سالهای ،19۸7 2000 و 2016 محاسبه نمودهاند. نتایج پژوهش آن ها نشان داد لندفرم های موجود بروی دشت سر پوشیده به جز تپهها ماسهای مواج، دارای روند نزولی تا سال 2016 بودند و در تغییرات لندفرم های بیابانی منطقه عوامل طبیعی توام با عوامل انسانی نقش داشتند. اندریانی و همکاران )1397( به بررسی و تحلیل تغییرات کاربری اراضی با استفاده از روش های شی گرا و زنجیره مارکوف در حوضه آبریز زیلبیر چای در آذربایجان شرقی و غربی و همچنین جهت پیش بینی تغییرات در سال ،2030 با بهره از تصاویر ماهواره ای لندست پرداختند که نتایج پژوهش آن ها نشان داد افزایش مساحت کاربری های مسکونی، باغات و زراعت آبی در طی زمان وجود داشته و و این امر نشان از مصرف زیاد آب در منطقه است و با پیشبینی صورت گرفته توسط محققان این پژوهش در پانزده سال آینده کاربری های کم مصرف مثل گندم آبی به محصوالت زراعی تبدیل می

علی آبادی و همکاران (۱۴۰۰) به پیش بینی تغییرات پوشش اراضی با استفاده از مدل تلفیقی زنجیر<sup>هٔ</sup> مارکوف و سلولهای خودکار مطالعه موردی: حوزه شیرکوه، پرداختند در این پژوهش از تصاویر ماهواره ای لندست برای سال های ۲۰۰۰ و 200۸ و 2016 با روش طبقه بندی پیکسل پایه استفاده و جهت پیش بینی تغییرات با روش روش مارکوف برای سال 2024 اقدام گردید که نتایج روند تغییرات کاربری اراضی در 16 سال مورد بررسی )2000 و 2016 ( نشان داد که به طور متوسط ساالنه 161/۸5 هکتار از مراتع غنی، 131/14 هکتار از مراتع فقیر و 7/72 هکتار از مساحت اراضی کشاورزی کاسته و 45/16 هکتار در هرسال به کاربری شهری و 265/72 هکتار به مناطق صخرهای و سنگالخی اضافه شده است. دلیل افزایش مساحت مناطق صخره ای و سنگالخی ها به دلیل کاهش مساحت مراتع بوده است. نتایج پیشبینی پوشش اراضی در سال 2024 نشان داد که 0/55 درصد از کاربری کشاورزی0/۸2، درصد از مرتع غنی، 0/۸0 درصد مرتع فقیر0/51، درصد اراضی شهری و0/97درصد مناطق صخره ای و سنگالخی بدون تغییر باقی می مانند که مناطق صخرهای و سنگالخی های پایداری نسبتا باال و اراضی کشاورزی و شهری پایداری کمتری خواهند داشت.

عابدینی و محمدزاده شیشهگران )1401( برای بررسی تغییرات کاربری اراضی و ارتباط آن با سطح آبهای زیرزمینی و مخاطرات آن در شهرستان مالرد با بهرمندی از سری تصاویر ماهوارة لندست برای سال 2020 از تصاویر ماهواره لندست۸ برای سنجندهٔ OLI به منظور استخراج نقشۀ کاربری ارا ضی استفاده کردهاند و با به این نتیجه رسیدند که میانگین عمق آبزیرزمینی در تمام کاربریها به جز اراضی مراتعطبیعی، روند کاهشی محسوسی داشته است.

ندرس` و همکاران، (۲۰۱۳) با استفاده از مدلهای رقومی چند زمانه لیدار پدیدههای ژئومورفولوژی غرب اتریش رو با روش شیءگرا بین سالهای 2003 و 2013 انجام دادند و ضمن رضایت کامل از خروجی کارشان آنها را در راستای نظارت بر خطر و خطرات طبیعی، میزان تحوالت تغییرات و ارزیابی آسیبپذیری لند فرمهای ژئومورفولوژی مناسب دانستند.

وهمکاران )201۸( با استفاده از باندهای مادونقرمز دور و نزدیک تصاویر لندست۸ و تصاویر ماهواره -ALOS <sup>2</sup> گوها DEM ،Polsar و رادار را برای ریختشناسی مخروط افکنه های رودخانههای ماهانانتا<sup>۳</sup> و تیستا<sup>۴</sup> استفاده کردند. با بررسی  $\mathrm{GPR}^{\mathrm{a}}$  در طول ترانکست انتخابشده، متوجه شدند جابجایی عمودی در توالی رسوبات تهنشین شده اخیر در رژیم مخروط افکنه ناشی از اختالالت پس از انباشت رسوبات است.

سولازو و همکاران (۲۰۱۸) در تحقیقی یکی از لند فرمهای ژئومورفولوژی یعنی تپههای ماسهای گرند کنیون ایالت آریزونای آمریکا را با استفاده از هواپیمای بدون سرنشین و تصاویر الیدار و ماهواره با توان تفکیکی باال بررسی کردند و موفق به تولید نقشه ژئومورفولوژی تپههای شنی و ماسهای در محل مورد مطالعه شدند. ضمن برآورد میزان حجم شن و ماسه در خصوص استفاده از دستاوردشان برای محاسبه حجم رسوب و دینامیک ناشی از این تپه در محل تالقی رودخانههای پاریا و کلرادو و سایر مطالعات مرتبط مفید دانستند.

چی و همکاران ( ۲۰۱۸) ضمن مقایسه روش های طبقه سخت با شاخص موقعیت توپوگرافی، شاخص اخیر رو به علت انعکاس بهتر تغییرات لند فرم در فواصل کم، مناسبتر از روش های دیگر تشخیص دادند. این مطالعه در شهر گانژو در شمال شرق شهرستان شینفنگ در استان جیانگشی انجام گرفت. لند فرمهای این منطقه در 10 طبقه با استفاده از مدل TPI استخراج گردید.

نیرو همکاران)2021(، روش )TPI )را در حوضه رودخانههای ایتیککارا و کالدا، جنوب غربی گتس، کراال، هند انجام دادند. لند فرمهای این حوضه در 10 طبقه تهیه کردند و درصد وسعت هر کدام از طبقات را مانند کانیون ها، ستیغها، تپهها، کوههای مرتفع و بستر رودخانهها و غیره مشخص کردند و نتیجه گرفتند میتوان از یافتههای این تحقیق در احداث و ایجاد انواع کاربریها و امور کشاورزی استفاده کرد. همانطور که مالحظه گردید روش ها و مدلهای گوناگونی برای نمایش لند فرمها و بررسی روند تغییرات آن وجود دارد.

هدف اصلی در این پژوهش طبقهبندی، آشکار سازی و شبیه سازی تغییرات لند فرمهای اصلی و مهم حوضه آبریز سجاسرود با استفاده از تصاویر ماهوارهای لندست و الگوریتم طبقه بندی نظارت شده حداکثر احتمال بین سالهای 19۸6 تا 201۸ و همچنین پیش بینی تغییرات با استفاده روش مارکوف برای سال 2050 می باشد.

ــــــــــــــــــــــــــــــــــــــــــــــــــــــــــــــــــــــــــــــــــــــــــــــــــــــــ

- 5 Ground-penetrating radar
- 6 Xiong

<sup>1</sup> - Anders

<sup>&</sup>lt;sup>2</sup>- Guha

<sup>3</sup> Mahananda

<sup>&</sup>lt;sup>4</sup> - Tista

#### **معرفي محدوده مورد مطالعه**

حوضه آبریز سجاسرود در شمال غرب ایران، جنوب استان زنجان، در موقعیت عرض جغرافیایی 36 درجه و10 دقیقه و طول جغرافیایی 4۸ درجه و 20 دقیقه واقع گردیده است )شکل 1(. بر اساس مطالعات انجامشده حدود 2494 کیلومترمربع وسعت داشته که 129۸ کیلومترمربع آن را نهشتههای آبرفتی و مابقی را ارتفاعات تشکیل دادهاند. در این حوضه آبریز دشتها بهصورت تپهماهوری و درهای و ناهموار هستند که توسط ارتفاعات بلند و یا نهشتههای پلیوپلئوستوسن کم ارتفاع از هم جدا میشوند. رودخانه سجاسرود از سمت شرق و از دشت مزید آباد سرچشمه گرفته و با روند شرقی – غربی پس از عبور از شهر سجاس در پایاب روستای ینگی کند به رودخانه قزل|وزن می ریزد این محدوده، با ارتفاع متوسط ۱۶۵۰ متر، از غرب به کوههای ماهنشان از شمال به کوههای سلطانیه و از جنوب به کوههای قیدار محدود است. پستترین نقطه، با ارتفاع ۱۴۰۶ متر در محل تلاقی سجاسرود به رودخانه قزل|وزن و مرتفعترین نقطه به ارتفاع ۲۶۰۰ متر در جنوب منطقه قرار دارد. مهمترین مرکز مسکونی در این منطقه شهر سجاسرود و ایجرود با ارتفاع 1740 و 1739 متری از سطح دریا در قسمت میانی و شمال غربی منطقه مورد مطالعه و جنوب و جنوب غربی استان زنجان قرار دارد)رضایی مقدم و همکاران، ۱۳۹۵، ۲۲). (شکل ۱) نقشه موقعیت محدوده مورد مطالعه را نشان می دهد.

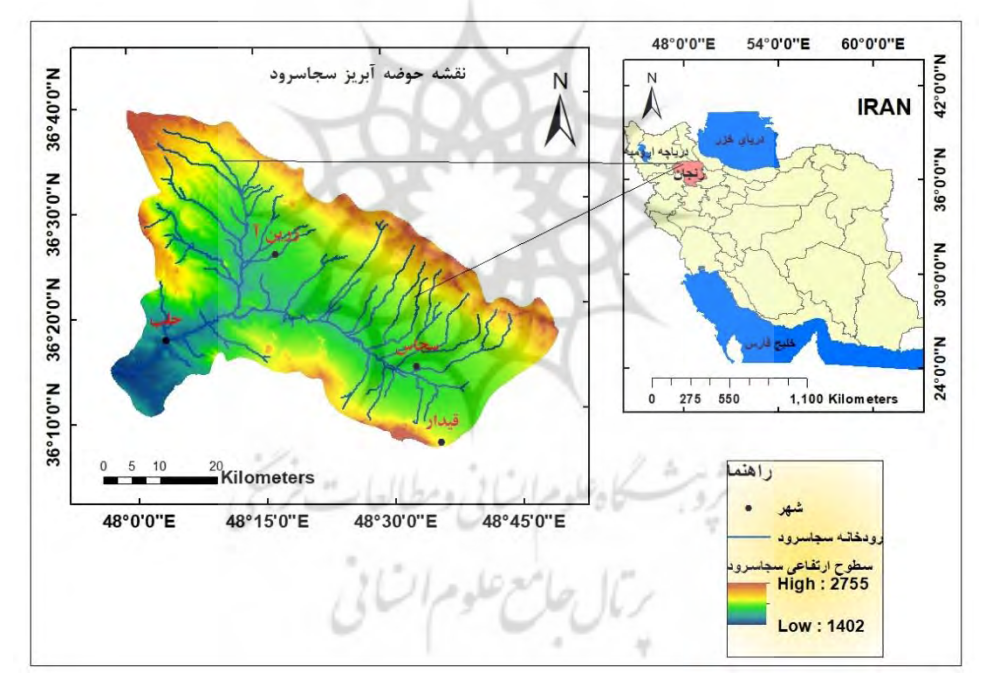

**شكل :1 نقشه موقعيت محدوده مورد مطالعه )تهيه و ترسيم : نگارندگان، 1401(**

میانگین درجه حرارت ساالنه در ایستگاه باران سنجی حلب واقع در جنوب غربی حوضه آبریز سجاسرود با ۱۱/۵درجه سانتی گراد (برای دورهی آماری ۱۹ ساله) می باشد. متوسط بارندگی سالیانه در این ایستگاه ۳۹۰/۹۲ میلیمتر و بیشترین بارش در فروردینماه با میزان 67/6 و کمترین میزان آن در شهریور ماه، 2/1 میلیمتر رخ داده است. نوع اقلیم حوضه آبریز بر اساس مدل دمارتن نیمهخشک و آمبرژه نیمهخشک سرد میباشد)رضایی مقدم وهمکاران، ،1395 34(. از نظر لیتولوژی از سنگهای اندزیتی، بازالتی، آهکی، ماسهسنگ، دولومیت، مارن و آبرفتهای عصر حاضر تشکیل شده است. تحوالت زمینشناسی این حوضه از دوران پرکامبرین تا زمان حال را دربر میگیرد و به علت اثر نیروهای تکتونیکی در محدوده کوهستانی حوضه، انواع گسل ها شکل گرفته است.

**روش تحقيق** روش تحقیـق در ایـن پـژوهش از نظـر هـدف کـاربردی و از نظـر ماهیـت پیمایشـی- تحلیلـی اسـت. بـرای انجـام و جمـعآوری اطالعـات از روش هـای میـدانی و کتابخانـهای اسـتفاده گردیـد. بـهمنظور جمـعآوری اطالعـات اولیـه از تصــاویر مــاهوارهای لندســت TM و OLI مربــوط بــه ســالهای 19۸6 و 201۸ اســتفاده گردیــد )جــدول 1(. در ایـن راسـتا عـالوه بـر مطالعـات میـدانی گسـترده از تصـاویر گوگـل ارث و نقشـههای توپـوگرافی منطقـه نیـز بـرای شناسایی هرچه بهتر لند فرمها استفاده شد.

| تاريخ تصويربرداري                         | گذر و رديف    | نوع سنجنده | رديف |
|-------------------------------------------|---------------|------------|------|
| $1905/\cdot V/\cdot V$                    | ۳۵/۱۶۶        | <b>TM</b>  |      |
| $Y \cdot \mathcal{N} / \cdot Y / \cdot Y$ | <b>٣۵/١۶٧</b> | OLI        |      |
| $Y \cdot \lambda / \cdot V / \lambda$ .   | ۳۵/۱۶۶        | <b>OLI</b> |      |

**جدول :1 مشخصات تصاویر ماهوارهاي استفادهشده )منبع:متادیتا(**

پس از تهیه دادههای مورد نیاز برای آشکارسازی و تشخیص بهتر لند فرمهای ژئومورفولوژی مطابق شکل)2( مراحل مختلف پردازش تصاویر انجام گردید. سپس جهت طبقهبندی از نمونههای تعلیمی که قبالً تصحیح رادیومتریک و اتمسفری روی آنها انجامگرفته بود، استفاده گردید. با استفاده از فرایند آزمایش و خطا بهترین روش برای نمونههای تعلیمی از طریق تولید الیه وکتوری روی تصاویر و تبدیل آنها به نمونههای تعلیمی در محیط نرمافزار 5.3ENVI به دست آمد. در مرحله بعد با استفاده از روش طبقهبندی نظارتشده حداکثر احتمال اقدام به طبقهبندی لند فرمهای سطحی محدوده مورد مطالعه گردید. سرانجام با استفاده از توابع مربوط به بررسی روند تغییرات لند فرمها، میزان تغییرات و شبیه سازی تا سال 2050 انجام گردید. در فرایند انجام این پژوهش از نرمافزارهای 2013EXCEL 10.1ArcGIS 5.3, ENVI IDRISI TERRSE بهره گرفته شد. گرونها به السالی وسطا

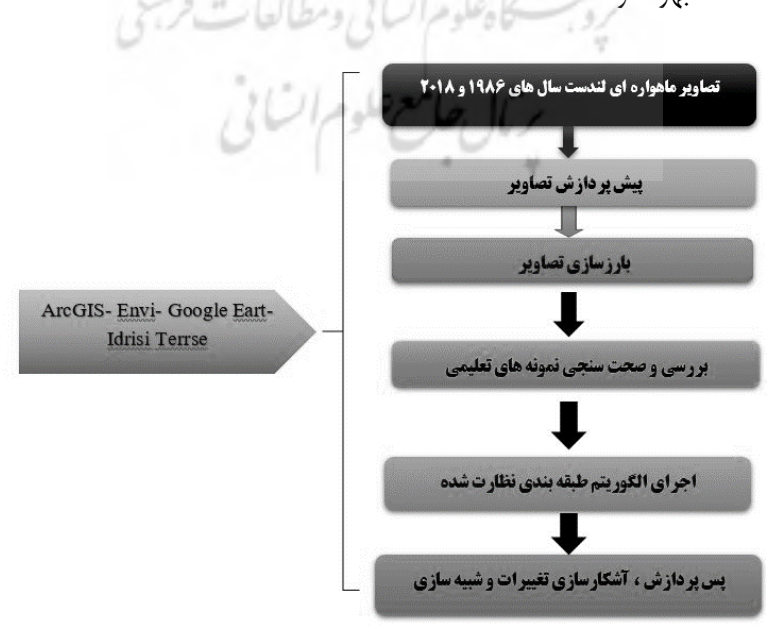

**شكل :2 روند نماي پژوهش)تهيه و ترسيم : نگارندگان، 1401(**

### **الف( پيشپردازش و آمادهسازي تصاویر ماهوارهاي**

مرحله پیشپردازش دادهها، یکی از مهمترین مراحل در پردازش تصاویر است. چرا که تمامی مناسبات بعدی بر اساس تصویر تولیدی در این مرحله انجام میگیرد. نوع و نحوه انجام این عملیات بسته به عوامل مختلفی چون نوع دادههای مورداستفاده و هدف تحقیق، متغیر خواهد بود)کرم و همکاران، 1396(. در این تحقیق ابتدا تصحیح هندسی و رادیومتری و سپس تصحیح اتمسفری به روش FLAASH انجام گردید. تصحیح هندسی معموالً انحرافاتی در تصاویر رقومی همچون تغییرات در ارتفاع، سرعت سکوی سنجنده، انحنای زمین و جابجایی پستیوبلندی رخ میدهد که باعث میشود نتوان اینگونه تصاویر را بهعنوان نقشه استفاده نمود. تصحیح هندسی جبران این انحرافات است. بهگونهای که باید تصویر تصحیح شده، قابلیت انطباق با نقشه را داشته باشد. بر روی تصاویر دو نوع تصحیح سامانمند و غیر سامانمند صورت میپذیرد. تصحیح سامانمند قبل از اینکه تصاویر در دسترس کاربران قرار بگیرد انجام میشود اما تصحیح غیر سامانمند با زمین مرجع نمودن تصاویر ماهوارهای و نمونهبرداری مجدد توسط کاربر صورت میگیرد )ارجمند زاده و همکاران، 1397( در این تحقیق از طریق تابع Raster Reproject مختصات UTM تصویر 19۸6 تصحیح گردید. خطای رادیومتری به دلیل تفاوت شرایط اتمسفری، ارتفاع خورشید و آزیموت آن در هنگام ثبت دادهها توسط سنجنده رخ میدهد. خطاهای ایجادشده در تصویر ناشی از دادههای اولیه، خطاهایی که به دلیل دادههای نادرست سبب جدا شدن تصویر میشود و پیکسلهای اطالعاتی اسکن نشده که باعث بروز اشکال در تصویر میشود بهعنوان نمونههایی از این خطاها بوده که در نرمافزار Envi در مبحث پیشپردازش قابل رفع میباشند )ارجمند زاده و همکاران،1397،(. تصحیحات رادیومتریک بدون توجه به مکان و مشخصات هندسی اجزای تصویر فقط با مقادیر درجات خاکستری پیکسلها کارکرده و سعی در تصحیح آنها دارند. تصحیحات رادیومتریکی خود برای کاهش و یا حذف دو نوع خطای عمده بکار میروند که عبارتاند از: خطاهای اتمسفری و خطاهای دستگاهی)حسنی تبار و همکاران، 1395 (. بعد از رفع خطاهای هندسی و رادیو متریک تصاویر برای رفع خطای اتمسفری از روش FLAASH استفاده گردید. این روش یکی از بهترین روش های تصحیح اتمسفری محسوب میشود. برای انجام تصحیح جزئی اتمسفری به روش FLAASH باید تصویر موردنظر از نوع رادیانس با فرمت BIL باشد. این روش از مدل انتقال رادیانس 4MODTRAN برای حذف اثرات اتمسفری استفاده میکند. بهعالوه این روش ابزاری است که طولموجهای مرئی، فروسرخ نزدیک و فروسرخ کوتاه را تا محدوده 5 / 2 میکرومتر پشتیبانی میکند(جوی زاده و همکاران ، ۱۳۹۶ ).<br>جوان استان به این استان استان استان استان استان استان استان استان استان استان استان استان استان استان استان اس

## **ب( پردازش تصاویر ماهوارهاي )تحليلهاي طيفي و طبقهبندي تصاویر(**

همانطور که در بخش قبلی اشاره شد برای طبقهبندی تصاویر به علت نبود تصاویر با توان تفکیک مکانی باال از روش پیکسل پایه استفاده شد. ضمن استفاده از ابزارهای شناختی دیگر و مطالعات میدانی، از روش تفکیک مجموعههای طیفی و تجزیه مؤلفههای اصلی بخصوص برای شناسایی بعضی از لند فرمها مانند واحد کوهستانی و مخروط افکنه استفاده گردید. سپس از طریق ایجاد الیههای وکتوری روی تصاویر ماهوارهای و تبدیل آنها به نمونههای آموزشی، تصاویر طبقهبندی ایجاد شد. بهطورکلی، منظور از طبقهبندی اطالعات ماهوارهای با روش تفسیر رقومی، تفکیک مجموعههای طیفی مشابه و تقسیمبندی تصاویر به گروهها یا طبقاتی است که در هر طبقه، طیفها با یک ارزش واحد قرار میگیرند. )ازنظر آماری قابلتفکیک نیستند( بهعبارتدیگر، وقتی بر روی تصاویر و یا مجموعههای اطالعاتی، طبقهبندی انجام میشود، در واقع، طبقهبندی طیفی به عمل آمده و در تصویر جدید، هر طبقه با کالس معرف پدیدهای خاص با یک ارزش طیفی واحد است)زبیری و مجد، 1392(.

**ج( طبقهبندي تصاویر ماهوارهاي لندست با روش پيكسل پایه و الگوریتم حداكثر احتمال** طبقهبندی حداکثر احتمال دقیقترین و پراستفادهترین روش نظارتشده است. فرآیند طبقهبندی حداکثر احتمال فرض را بر این میگذارد که دادههای آماری آموزشی برای هر کالس در هر باند، بهصورت نرمال توزیع شدهاند. بنابراین برای دادههای آموزشی با هیستوگرامهای n مدی در یک باند منفرد، مناسب نیستند در چنین شرایطی هر یک از مدها احتماالً نماینده کالسهای جداگانهای هستند و الزم است نرمافزار طبقهبندی کننده، برای آنها مجدداً آموزش داده شوند. به این ترتیب، هیستوگرامهای تک مدی با توزیع گوسن که شرط توزیع نرمال را برآورد میکند، به وجود میآید )آرخی و مومنی طارمسری1394،(**.**

**د( زنجيره ماركوف و سلول هاي خودكار**

آندری آندریچ مارکوف روسی در سال 1907زنجیرة مارکوف را ارائه کرد که دنباله ای از فرایندهای تصادفی بود که در آن نتیجة هر فرایند در هر زمان، تنها به نتیجة فرایند در زمان مجاور آن بستگی دارد.)نوریس، 199۸( مدل مارکف به طور معمـول در پـیش بینـی ویژگـی هـای جغرافیایی بدون هیچ اثر ثـانوی اسـتفاده مـی شـود و در حـال حاضر به یک روش پیش بینـی مهـم در تحقیقـات جغرافیـایی تبدیل شده است)سنگ و همکاران، 2011(. زنجیره مارکف تغییرات کاربری زمین را از یک دوره به دوره دیگر را بیان کرده و از آن به عنوان پایه ای برای نقشه سازی تغییرات آینده استفاده می کند. این کار با استفاده از توسعه یک ماتریس احتمال انتقال تغییرات کاربری زمین از زمان 1 به زمان 2 انجام می گیرد که به عنوان پایه ای برای نقشه سازی دوره های زمانی آینده مورد استفاده قرار خواهد گرفت. بر اساس احتمال شرطی فرمول بیز، پیش بینی تغییر کاربری اراضی در مدل مارکف با استفاده از رابطه )1( محاسبه می گردد )میتسووا و همکاران، 2011(.  $S(t+1) = \pi i^* s(t)$  )

*st1+*و *st* ،وضعیت کاربری زمین در زمانهای *+1t* و *t* ، *pij* احتمال وضعیت*i* ام و وضعیت *j* ام میباشد *.*مدل سلول های خودکار مارکوف مدل *Markov - CA* تلفیقی از سلول های خودکار، زنجیره مارکوف و تخصیص چندمنظوره اراضی است که برای پیش بینی تغییرات آینده لندفرم و کاربری اراضی به کار می رود. در ابتدا با به کار گیری مدل زنجیره مارکوف احتمال تغییر طبقات نقشه کاربری به یکدیگر در قالب ماتریس احتمال تغییر وضعیت کاربری ها و بر مبنای تغییرات مساحتی به وقوع پیوسته بین زمان ما و *t* محاسبه می گردد. خروجی مدل مارکوف )ماتریس تغییر وضعیت کاربری ها) از نظر ماهیت غیرمکانی است. به عبارتی، در آن هیچ دانش و آگاهی از موقعیت جغرافیایی کاربری های زمین وجود ندارد. برای پیش بینی موقعیت مکانی کاربری ها لندفرم ها در زمان +1*t* تکنیک سلول های خودکار به همراه این مدل استفاده می شود. به این صورت که نقشه آینده لندفرم ها با استفاده از نقشه های شایستگی تبدیل ژئوفورم ها با اعمال فیلتر مجاورت و طی فرآیند تخصیص چند منظوره اراضی تهیه می گردد. در حقیقت مدل سلول های خودکار مارکوف مؤلفه های مجاورت مکانی و دانش کاربر نسبت به توزیع مکانی احتمال تبدیل لندفرم ها وکاربری ها را به مدل زنجیره مارکوف اضافه می کند)فتحی زاد و همکاران 1397(*.* در این پژوهش، مدل های موجود در نرم افزار ادریسی ترست برای شبیه سازی لندفرم های ژئومرفولوژی در حوضه آبریز سجاسرود بکار گرفته شد.

### **ه( ارزیابي صحت طبقهبندي تصاویر ماهوارهاي**

برررسی نتایج طبقهبندی یکی از مراحل مهم است لذا ارائه نتایج طبقهبندی بدون هیچگونه پارامتری که کیفیت با صحت این نتایج را بیان کند، از ارزش آنها میکاهد و در بعضی مواقع آنها را بدون استفاده میکند. براین این نکته را باید در

نظر داشت که همیشه در کنار انجام طبقهبندی، نتایج آن نیز ارزیابیشده و به کاربر عرضه گردند. متداولترین روش های برای ارزیابی کمی صحت طبقهبندی، انتخاب تعدادی پیکسل از پیکسلهای نمونه معلوم و مقایسه کالس آنها با نتایج طبقهبندی هست. این دادههای معلوم را واقعیت زمینی با دادههای مرجع مینامند. انجام نمونهبرداری از طریق بازدید زمینی یا با استفاده از دادههای قبلی نظیر نقشههای موجود یا تصاویر هوایی- فضایی موجود، صورت میپذیرد. ارزیابی خطا و برآورد سخت طبقهبندی معموالً بر اساس پارامترهای آماری است که از ماتریس خطا استخراج میشوند ماتریس خأل که ماتریس ابهام نیز نامیده میشود حاصل مقایسه پیکسل به پیکسل، پیکسلهای معلوم در واقعیت زمینی با پیکسلهای متناظر در نتایج طبقهبندی است. دو پارامتر اصلی که برای ارزیابی صحت طبقهبندی استفاده میشوند صحت کلی و ضریب کاپا میباشند

صحت کلی میانگینی از طبقهبندی است که نسبت پیکسلهای صحیح طبقهبندیشده به جمع کل پیکسلهای معلوم را نشان میدهد. یکی دیگر از پارامترهای سخت که از ماتریس خطا استخراج میشود ضریب کاپا است. ضریب کاپا طبقهبندی کامالً تصادفی محاسبه میکند. به این معنی که مقدار کاپا صحت طبقهبندی را نسبت به یک طبقهبندی را نسبت به حالتی که یک تصویر کامالً بهصورت تصادفی طبقهبندی شود به دست میدهد. این کار را میتوان به این صورت معنی کرد که پس از حذف تأثیر شانس در طبقهبندی مقدار تطابق با واقعیت زمینی محاسبه خواهد شد. متداولترین روش برای ارزیابی کمی دقت طبقهبندی انتخاب یک سری پیکسلهای نمونه معلوم و مقایسه کالسها با نتایج طبقهبندی است)حسنی تبار و جعفرزاده، ،1395 (.

دقت کلی از نسبت مجموع پیکسلهایی که درسته طبقهبندی شدهاند در محور اصلی ماتریس بهکل پیکسلهای طبقهبندیشده به دست آمد. دقت کلی با رابطه )2( قابلبیان هست.

$$
OA = \frac{1}{N} \sum p_{ii}
$$
 (7)

دقت کلی، $\bm{p_{ii}}$  : مجموع عناصر قطر اصلی ماتریس خطا،  $N$ : تعداد پیکسل $a$ ای آزمایشی با توجه به اینکه برای نهایی نمودن نقشه لند فرم، باید همه شاخصهای درست و نادرست طبقهبندی با یک و یا چند شاخص آماری معتبر برازش داده شود از شاخص کاپا استفاده میشود، این شاخص با رابطه 3 قابلبیان هست اگر مقدار کاپا برابر 1 باشد در صد هماهنگی بسیار خوب است و اگر این ضریب صفر شود بیانگر عدم هماهنگی است.

$$
K = \frac{N \sum_{i=1}^{n} m_{i,i} - \sum_{i=1}^{n} G_i C_i}{N^2 - G_i C_i}
$$
 (7)

در این رابطه، K: شاخص کاپا، N: تعداد ردیف ماتریس طبقهبندی، , $\bm{m}_{i.i}$  : عداد مشاهدات در ردیف و ستون (محور اصلی ماتریس)،  ${\cal C}_i$  : مجموع مشاهدات در ردیف (مجموع ردیف برای هر لند فرم)،  ${\cal G}_i$  : مجموع مشاهدات در ستون (مجموع ستون برای هر لند فرم)،  $N$ : مجموع کل مشاهدات ماتریس طبقهبندی(کرم و همکاران، ۱۳۹۶). **د( آشكارسازي لند فرمها**

برای آشکارسازی تغییرات در دو مقطع زمانی تصاویر ماهوارهای از روش پس از طبقهبندی و تابع Change Detection Statistics استفاده گردید. این مدل بهصورت آماری تغییرات لند فرمها را در دو دوره موردمطالعه نشان میدهد. سپس تابع Workflow Change Image در نرم افزار انوی و مدل سلول های خودکار مارکف برای پیش بینی تغییرات در آینده استفاده شد.

### **بحث و یافته ها**

با توجه به شناخت منطقه و بازدید میدانی شکل)4(، استفاده از نقشه رقومی توپوگرافی با فاصله منحنیهای 20 متر و استفاده از تصاویر گوگل ارث لند فرمهای سطحی (پلی گونی) مهم ژئومورفولوژی حوضه آبریز سجاسرود شناسایی شد. لند فرمهای سطحی مهم ژئومورفولوژی این حوضه آبریز که با روش های مذکور شناسایی شدند عبارتاند از کوهها، تپهها، مخروط افکنه ها، دشت آبرفتی، تراسهای کوهستانی و رودخانهای، آبرفتهای اخیر و پوشش گیاهی. چون هدف تحقیق بررسی روند تغییرات پدیدههای ژئومورفولوژی سطحی و مهم بود، از پدیدههای ژئومورفولوژی دیگر که ازنظر فراوانی و نوع با هدف تحقیق سازگار نبود، چشمپوشی گردید.

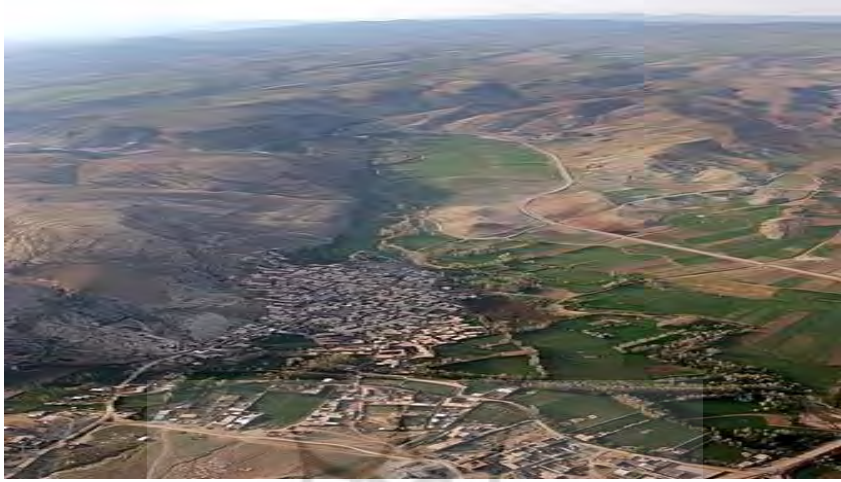

**شكل :4 چشم اندازي از لند فرمهاي حوضه آبریز سجاسرود)منبع: سایت داخلي(**

پس از انجام فرایندهای مربوط به پیشپردازش در مرحله پردازش با بهره گیری از ترکیب رنگی RGB و ترکیب رنگی کاذب ('FCC) ، تجزیه مؤلفههای اصلی و فیلترهای بافتی نسبت به شناسایی بصری لند فرمهای ژئومورفولوژی مهم اقدام گردید. شکل)5( نمونهای از روند شناسایی لند فرمهایی مانند مخروط افکنه ها و کوهها و شکل )6 و 7( نقشههای ژئومورفولوژی حاصل از طبقهبندی نظارتشده را نشان میدهد. بعد از شناسایی کلی اشکال ژئومورفولوژی از روش های مختلف، جهت طبقهبندی نهایی تصاویر، ابتدا از طریق ترسیم الیههای وکتوری روی تصاویر RGB نسبت به ویرایش جدول اطالعاتی آن اقدام گردید. سپس الیههای وکتوری تبدیل به نمونههای تعلیمی برای هر کالس گردید. سرانجام با استفاده از نمونههای تعلیمی الگوریتم طبقهبندی نظارتشده حداکثر احتماالجرا گردید.

كاهلوم انساني ومطالعات فريح

بال حامع علوم اتنائى

ــــــــــــــــــــــــــــــــــــــــــــــــــــــــــــــــــــــــــــــــــــــــــــــــــــــــ

1 - false color composite

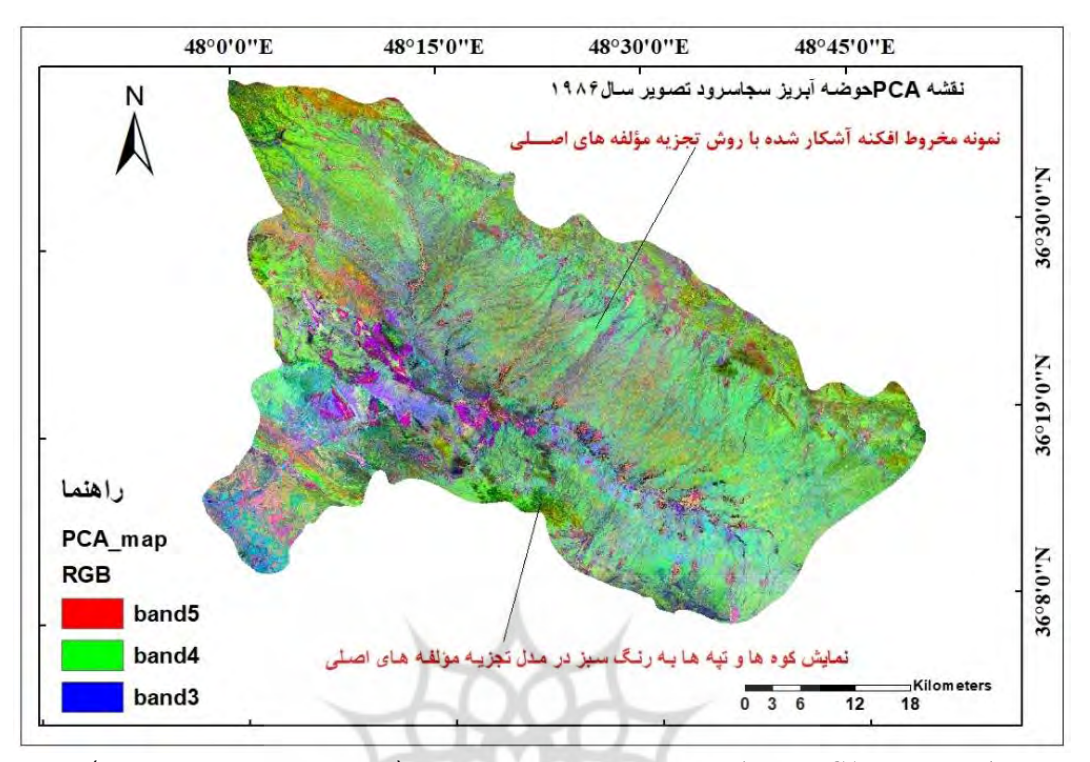

**شكل :5 نقشه PCA جهت شناسایي بهتر لند فرمها ژئومورفولوژي)تهيه و ترسيم : نگارندگان، 1401(**

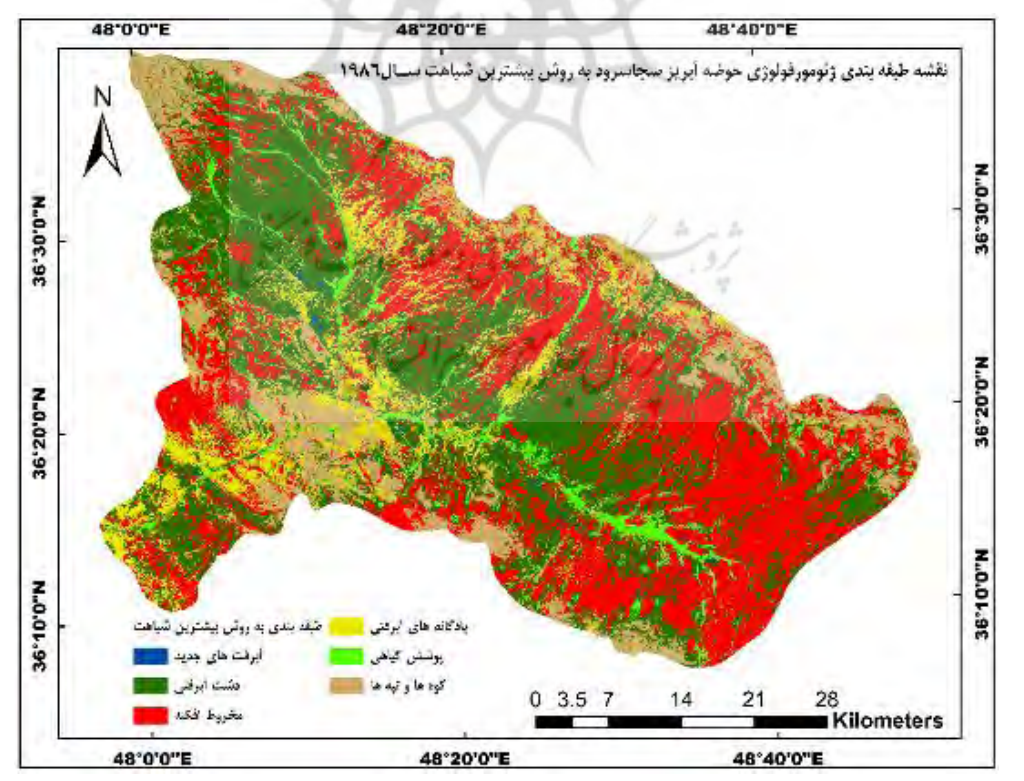

**شكل :6 نقشههاي ژئومورفولوژي حاصل از طبقهبندي نظارتشده بين سالهاي 1986 تا 2018)ترسيم : نگارندگان، 1401(**

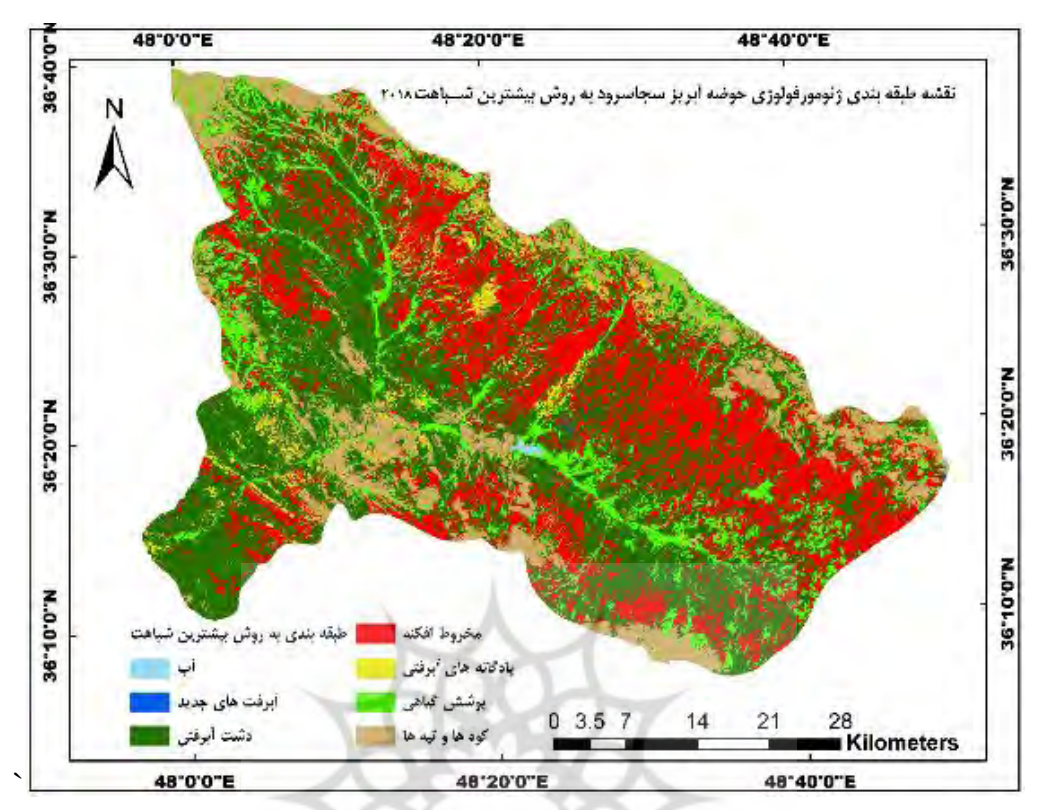

**شكل :7 نقشههاي ژئومورفولوژي حاصل از طبقهبندي نظارتشده بين سالهاي 1986 تا 2018)ترسيم : نگارندگان، 1401(**

### **ارزیابي صحت طبقهبندي**

جهت سنجش میزان صحت و دقت نقشهای طبقهبندی از شاخص صحت کلی، ضریب کاپا، استفاده گردید. در جدول (۲) نتایج حاصل از ارزیابی صحت و دقت طبقه بندی آورده شده است. **جدول :2 ارزیابي دقت طبقهبندي الگوریتمحداكثر شباهت )منبع: نویسندگان، 1401(**

| 2018          |                      | 1918         |                  | سال               |  |
|---------------|----------------------|--------------|------------------|-------------------|--|
| ضريب<br>کایا  | دقت کل (به<br>در صد) | ضريب<br>کایا | دقت کل (به درصد) | الگوريتم طبقهبندي |  |
| $\cdot$ /901V | $\lambda/\lambda$    | ۹۶.          | 9Y/Y             | حداكثر شباهت      |  |

در ادامه بهمنظور آشکارسازی میزان تغییرات لند فرمهای ژئومورفولوژی، در فرایند پس پردازش، از دو تابع تحلیل روند تغییرات در نرمافزار ENVI روی نقشه طبقهبندی شده حداکثر شباهت استفاده گردید. خروجی این توابع در قالب جدول )3( و شکل )۸( آورده شده است. عالوه بر این به جهت پیشی بینی تغییرات تا سال 2050 از سلول های خودکار زنجیره مارکوف نیز با استفاده از نرم افزار ادریسی ترست بهره گرفته شد. در این میان ماتریس های احتمال انتقال و مساحت انتقال جدول)4و5( با زنجیره مارکوف به دست آمد. آنچه از جداول )5،4،3( و شکل )7( استنباط میشود تغییرات گسترده در مساحت لند فرمهای سطحی ژئومورفولوژی مهم حوضه آبریز سجاسرود است که نشان از پویایی فرایندهای مؤثر در لند فرمها و عملکرد قوی نیروهای زمینساخت بهخصوص دینامیک بیرونی و فعالیتهای انسانی در تحول و تکامل فرمهای ژئومورفولوژی است. با توجه به آمار و اطالعات به دست آمده در طول 32 سال، مخروط افکنه ها و پادگانههای کوهستانی

و رودخانهای بیشترین تغییر کاهشی را داشتند. در عوض مساحت دشتهای آبرفتی و پوشش گیاهی شکل )7 و ۸( تغییر افزایشی قابلمالحظهای را نشان میدهد. مساحت نواحی کوهستانی، تپهماهوری و آبرفتهای اخیر نیز تغییر کاهشی ناچیزی را نشان میدهند. مدل مارکوف مطابق با جدول )4( نشان داد به ترتیب آبرفت های جدید، پادگانه های آبرفتی و مخروط افکنه ها بیشترین انتقال پیکسل به لندفرم دشت آبرفتی داراست. همچنین طبق جدول)5( بیشترین جابجایی مساحت مربوط به مخروط افکنه ها و دشت آبرفتی است. علل این کاهشها و افزایشها بیش از همه به فعالیتهای گسترده کشاورزی در سه دهه گذشته گسترش مخروط افکنه ها، پادگانههای آبرفتی و آبرفتهای جدید ارتباط وسیع با میزان نزوالت جوی بهخصوص بارش برف دارد که متأسفانه در سه دهه گذشته با کاهش مواجه بودند. از طرفی فعالیتهای کشاورزی طی سه دهه اخیر با رشد سرسامآوری روبرو بوده که هم باعث تغییر کاربری در بستر ژئوفرمهای گوناگونی مانند مخروط افکنه، دامنه کوهها، تپهها، پادگانهها و بستر آبرفتهای اخیر شده است و هم ویژگی فیزیکی و شیمیایی و زیستی عوارض سطح زمین دچار تغییر و دگرگونی گردیده است. به علت اینکه در فرایند طبقهبندی پیکسل مبنا کوچکترین تغییر در عوارض سطح زمین در باندهای طیفی مختلف تصاویر ماهوارهای خود را نشان میدهد، لذا تغییرات مکانی از نظر مساحت و شکل در طول یک دوره 30 ساله کامالً طبیعی و منطقی است. فعالیتهای مربوط به کریوکالستی، ترموکالستی و بارش برف و باران دائماً سبب فرسایش پهنههای کوهستانی و تپهماهوری میشوند. از طرفی فعالیتهای کشاورزی در دامنه کوهها و تپهها بازتاب امواج الکترومغناطیسی ماهوارهها را تحت تأثیر قرارمی دهند. درنتیجه ممکن است در طبقهبندی تصاویر بخشهایی از لند فرمهای ذکرشده در کالس مربوط به پوشش گیاهی قرار بگیرند. البته با توجه فعال بودن فعالیت های تکتونیکی در حوضه از نقش اثر گذار این عامل نباید غافل شد.

| ت∵<br>.ر <del>.</del><br>T<br>້ບານ<br>د معربر منصب من<br>- 755 - |                             |                                             |                                        |                 |                                         |                               |                                 |             |
|------------------------------------------------------------------|-----------------------------|---------------------------------------------|----------------------------------------|-----------------|-----------------------------------------|-------------------------------|---------------------------------|-------------|
| مجموع                                                            | مجموع                       | پوشش                                        | کوهها و                                | یادگانههای      | أبرفتهاي                                | دشت                           | مخروط                           | نوع لند فرم |
| كلاس&ا                                                           | رديف                        | گیاهی                                       | تيەھا                                  | أبرفتي          | جديد                                    | أبرفتي                        | افكنه                           |             |
| 551.7                                                            | 55.11                       |                                             | $Y\Delta/Y$                            |                 |                                         | $Y \cdot Y / S Y$             |                                 | مخروط       |
|                                                                  |                             | Y/55                                        |                                        | $Y5/\lambda$    | $\cdot$ /۲۵                             |                               | $f \cdot \frac{1}{2}$           | افكنه       |
|                                                                  |                             |                                             |                                        |                 |                                         |                               |                                 | دشت         |
| 1177/70                                                          | 1151/80                     | 18/79                                       | YY/YY                                  | 177/77          | $Y/\Delta$ ۶                            | $\Delta f \setminus \Delta f$ | ٣۵۴/١٧                          | أبرفتي      |
|                                                                  |                             |                                             |                                        |                 |                                         |                               |                                 | أبرفتهاى    |
| $\frac{8}{4}$                                                    | $\frac{8}{2}$               | $\cdot/\cdot7$                              |                                        | $\cdot/\cdot$   | $\cdot/\cdot$ Y<br>٠                    | $1/\lambda$ ٢                 | $\cdot$ /۶۳                     | جديد        |
| 54.0                                                             |                             |                                             |                                        |                 |                                         | $\Delta // \Delta V$          |                                 | يادگانه     |
|                                                                  | 54/99                       | $\cdot$ /۳۴                                 | 11/11                                  | ۳٩/۶۵           | $\cdot/\cdot$                           |                               | $\mathsf{Y}/\mathsf{\bullet}$ ) | أبرفتي      |
| <b>70Y/79</b>                                                    | ۲۵۷/۱۱                      | $YY/\Delta\lambda$                          |                                        | $\Delta/\tau$ ۴ |                                         | $\cdot/\gamma$<br>55/99       | ۵۶/۸۳                           | پوشش        |
|                                                                  |                             |                                             | 54/۲۴                                  |                 |                                         | گیاهی                         |                                 |             |
| $\frac{1}{2}$                                                    | ۲/۲۶                        | $\cdot/\lambda$                             | $\cdot$ /۳ $\vee$                      | $\cdot$ /۲۵     | $\cdot/\cdot$                           | $\cdot/\Delta\Delta$          | $\cdot$ /۲۸                     | منابع أب    |
|                                                                  | $\Upsilon$<br><b>TAA/AY</b> | $\Delta/\mathfrak{r}\mathfrak{q}$<br>778/49 | $\Delta \mathcal{S}/\cdot \mathcal{A}$ | $\cdot$ /98     | 50/05                                   | ۲۳/۶۱                         | كوهها<br>$\overline{9}$         |             |
|                                                                  |                             |                                             |                                        |                 |                                         |                               |                                 | تيەھا       |
| ۰                                                                |                             | 99/19                                       | 4.0/91<br>707/07                       |                 | $\lambda/\gamma\lambda$                 | 105/50                        | 144/55                          | مجموع       |
|                                                                  |                             |                                             |                                        |                 |                                         |                               |                                 | كلاس ها     |
|                                                                  |                             | $\frac{8}{2}$<br>٠                          |                                        |                 | $\Lambda/\mathfrak{I}$<br><b>٢١٢/٨٧</b> | ٣۴۴/۶٩                        | XY                              | تغييرات     |
|                                                                  |                             |                                             | 189/45                                 |                 |                                         |                               |                                 | مساحت       |

**جدول :3 ماتریس تغييرات مساحت لند فرمهاي ژئومورفولوژي به كيلومترمربع نسبت به هم در طول دوره 1986 تا 2018 و درصد تغييرات كالسهاي مختلف و تصویر طبقهبندي شده به روش حداكثر شباهت)منبع: نگارندگان، 1401(**

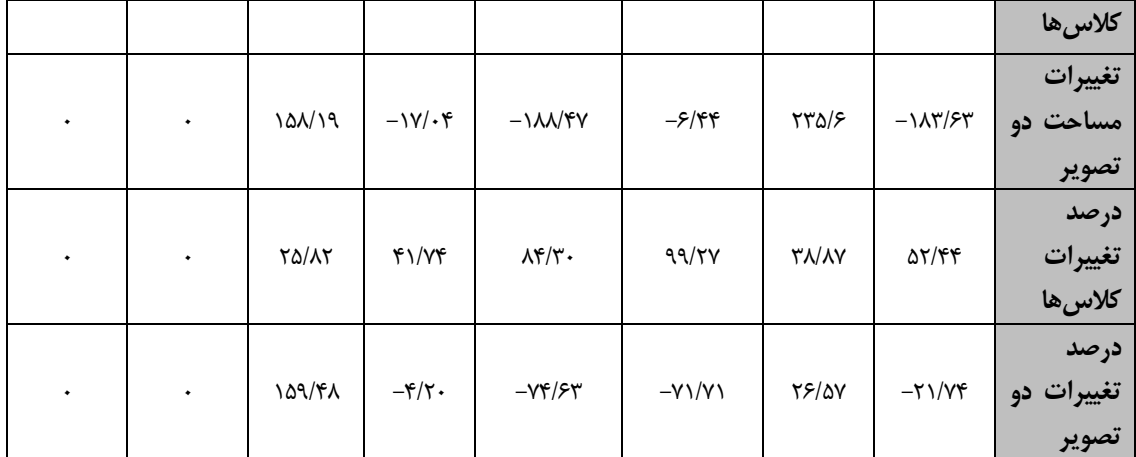

**جدول:4 مارتریس احتمال انتقال پيكسل هاي یک كالس به كالس دیگر بين سال هاي 1986 تا 2018 با استفاده از مدل ماركوف)تهيه و ترسيم : نگارندگان، 1401(**

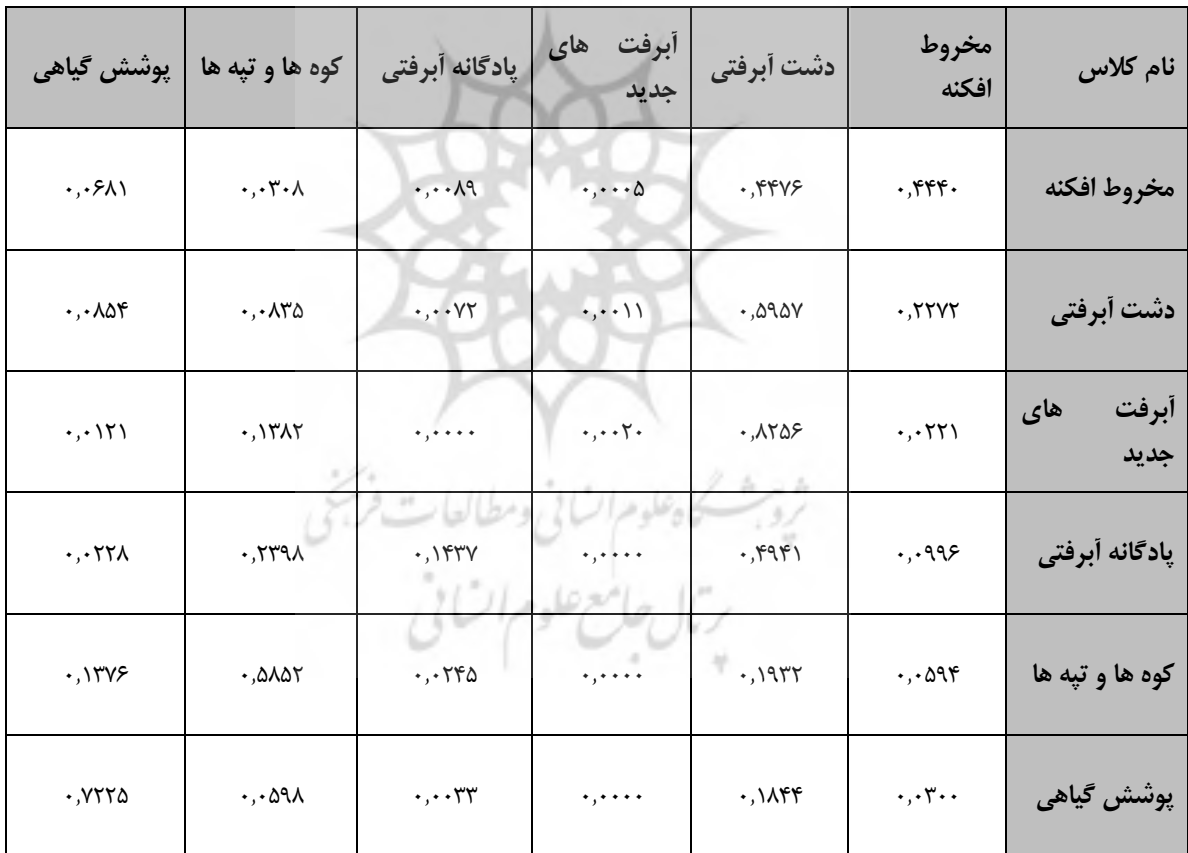

| پوشش<br>گیاهی  | کوه ها و تپه ها                   | يادگانه أبرفتي    | أبرفت<br>های<br>جديد | دشت أبرفتي          | مخروط<br>افكنه            | نام کلاس             |
|----------------|-----------------------------------|-------------------|----------------------|---------------------|---------------------------|----------------------|
| ۱۱/۸۱          | $\Delta/\mathfrak{r}\mathfrak{r}$ | <b>IV/AY</b>      | $\lambda/\lambda$    | $Y$ $/$ $\cdot$ $Y$ | 49/27                     | مخروط افكنه          |
| <b>70/19</b>   | <b>TA/AT</b>                      | $Y\Delta/\cdot Y$ | Y9/91                | 5.15.               | YY/YY                     | دشت أبرفتي           |
| $\cdot/\cdot$  | $\cdot/\cdot \Delta$              | $\cdot/\cdot$     | $\cdot$ /٢٢          | $\cdot/\rangle$ .   | $\bullet$                 | أبرفت<br>های<br>جديد |
| $\cdot$ /۳۵    | $\cdot \frac{y}{y}$               | 50/08             | $\cdot/\cdot$        | $\cdot$ /۵۵         | $\cdot$ /99               | ّیادگانه اَبرفتی     |
| 15/20          | 5.119                             | 71/90             | $\cdot$ /٢٢          | 5/55                | $\mathbf{r}/\mathbf{q}$ . | کوه ها و تپه ها      |
| $YV/\lambda$ 9 | $\mathfrak{r}/\mathfrak{r}$       | $Y/\Delta f$      | .15v                 | $f/\iota$           | $1/7\lambda$              | پوشش گیاهی           |

**جدول :5ماتریس انتقال مساحت از 1986 تا 2018 به درصد با استفاده از مدل ماركوف)تهيه و ترسيم : نگارندگان،**   $(1f+1)$ 

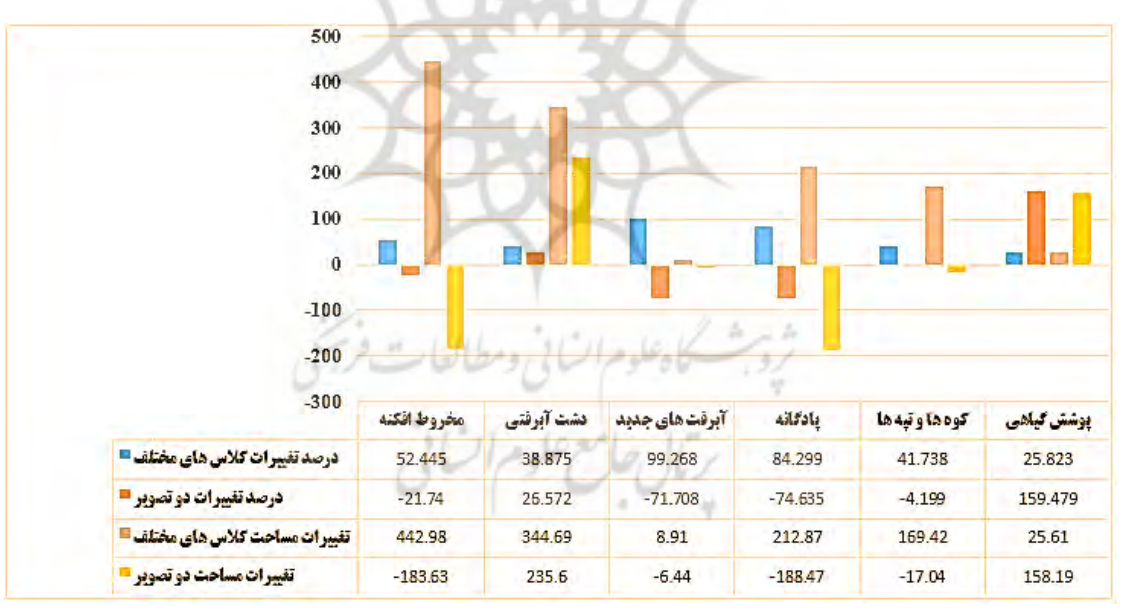

**شكل :8 نمودار تغييرات مساحت و درصد كالسها و نقشههاي طبقهبندي شده مربوط به دوره زماني 1986 تا 2018)تهيه و ترسيم : نگارندگان، 1401(**

در شکل )9( روند تغییرات لند فرمها را ازلحاظ شدت یا عدم شدت تغییرات مالحظه میکنید. منظور از روند افزایشی و یا کاهشی، بیشتر شدت و سرعت تغییرات است. البته متناسب با نوع عملکرد نیروها، طی 32 سال گذشته تغییرات شکلی و مکانی در بستر رودخانه، دامنهها، تپهماهورها و تراسهای آبرفتی و سایر اشکال ژئومورفولوژی روی داده است. ولی هدف نقشه )شکل 9( بیشتر نمایش شدت یا ضعف عوامل و نیروهای اثرگذار در روند تغییرات لند فرمها است.

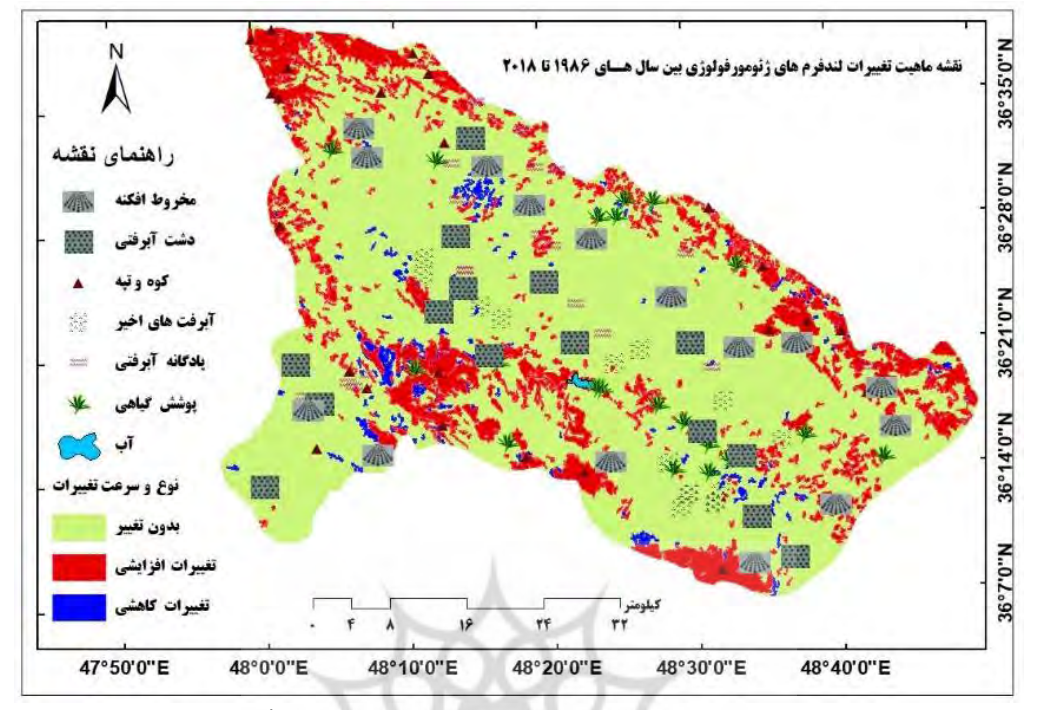

**شكل :9 نقشه روند تغييرات بر روي نقشه طبقهبندي حداكثر شباهت با استفاده از الگوریتم )تهيه و ترسيم : نگارندگان، 1401(**

الگوریتم Workflow Change Image عالوه بر اعمال بر روی تصاویر طبقهبندیشده برای تصاویر RGB و الگوریتمهای دیگر مانند PCA، MNF قابلاجرا است. بهمنظور مقایسه و درک بهتر روند تغییرات بین تصاویر ماهواره ای ۱۹۸۶ تا ۲۰۱۸ بعد از انجام مرحله پیش $_{\rm g}$ دازش الگوریتم  ${\rm MNF}$  برای هر دو تصویر صورت گرفت. این روش مدل تصحیحشده PCA است. حجم وسیع دادههای سنجش از دور در تصاویر چند طیفی و فرا طیفی، اغلب باعث بروز مشکلاتی در تجزیهوتحلیل این تصاویر می شود. در این گونه تصاویر پیکسل های تصویر پس زمینه تصویر مختلط است و بنابراین تصاویر از وضوح کافی، برخوردار نیست. این اختالط محقق را بهخصوص در فرآیند طبقهبندی تصاویر با مشکل مواجه میسازد و محقق در مواجه با پیکسلهای مخلوط نخواهد توانست کالس درست را اختصاص دهد و اغلب پیکسلهای مخلوط در کالس اشتباه قرار خواهد گرفت. یکی از روش های متداول برای رفع ابهام پیکسلهای مخلوط روش **MNF** است. این تبدیل یک تبدیل خطی است که برای مشخص کردن بُعد و حجم اصلی تصویر، جدا کردن نویز از دیگر اطلاعات و کاهش میزان پردازش در مرحله بعد استفاده میشود (بینقی، و همکاران، ۱۳۹۳، ۳۹). بعد از ایجاد تصاویر MNF دو زمانه با استفاده از الگوریتم Workflow Change Image که یکی از بهترین توابع نرمافزار ENVI برای آشکارسازی تغییرات سری زمانی است، نسبت به آشکارسازی تغییرات لند فرمها در حوضه مورد مطالعه پرداخته شد. تصاویر ورودی تصاویر MNF بود. از باند یک MNF به علت برخورداری از بیشترین اطالعات طیفی شکل)10( برای آشکارسازی استفاده گردید. همانطور که در شکل 11 دیده میشود، بیشترین اطالعات در باند یک قرار دارد. لذا باند یک برای الگوریتم Workflow Change Image معرفی شد. سرانجام نقشه )شکل11( بهعنوان خروجی این تابع به دست آمد.

ــــــــــــــــــــــــــــــــــــــــــــــــــــــــــــــــــــــــــــــــــــــــــــــــــــــــ

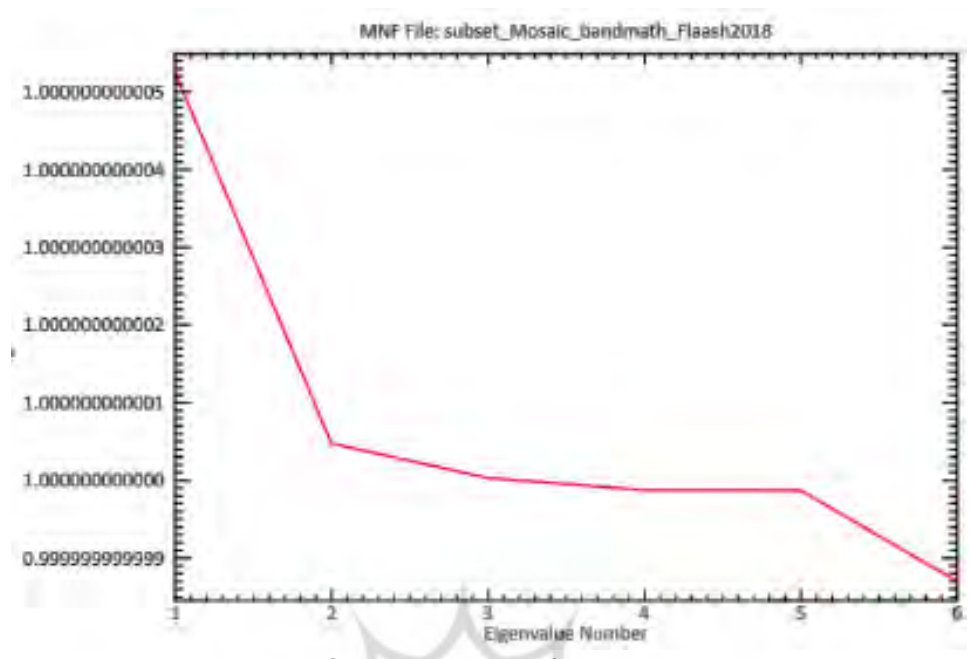

**شکل :10 نمودار اطالعات طیفی باندهای تابع mnf تصویر لندست OLI(تهیه و ترسیم : نگارندگان، 1401(**

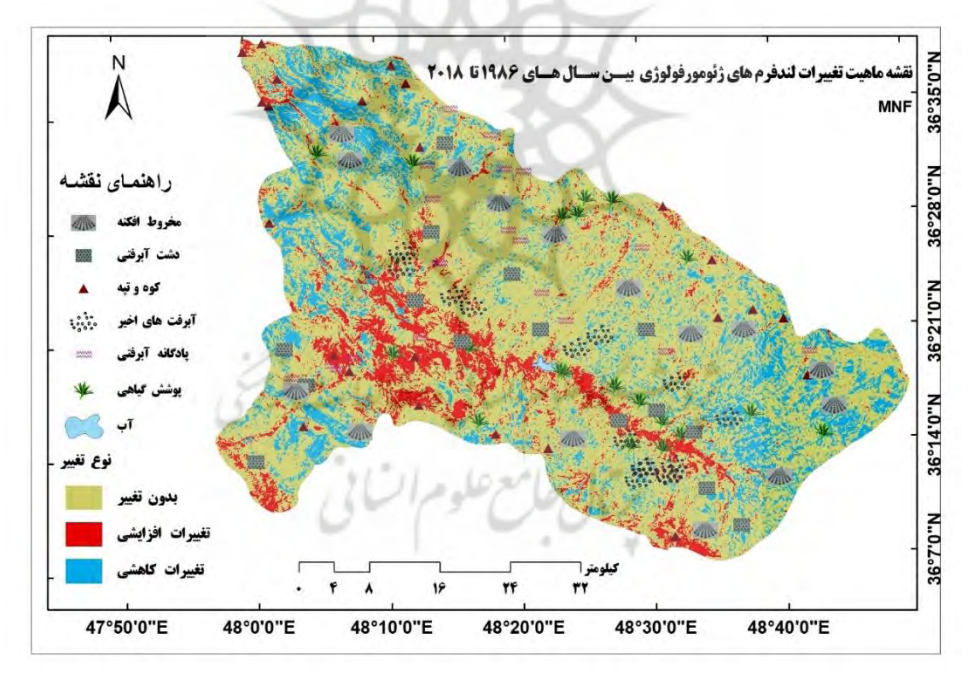

**شكل :11 نقشه روند تغييرات لند فرمهاي حوضه آبریز سجاسرود با استفاده از الگوریتم Workflow Change Image و تابع MNF( تهيه و ترسيم : نگارندگان، 1401(**

بعد از ترسیم و استخراج نقشه آشکارسازی تغییرات لند فرمها برای درک بهتر و تجزیهوتحلیل راحتتر، نقشه تغییرات مربوط به دو دوره زمانی )MNF )با نقشه لند فرمهای حاصل از طبقهبندی حداکثر احتمال در محیط نرمافزار ArcGIS تلفیق گردید و اطالعات آماری زیر به دست آمد. در بخش نرخ تغییرات افزایشی دشت آبرفتی با رقم 9۸92/45 هکتار بیشترین و در بخش تغییرات کاهشی مخروط افکنه ها با رقم 1۸560/3۸ هکتار بیشترین سهم را به خود اختصاص دادند.

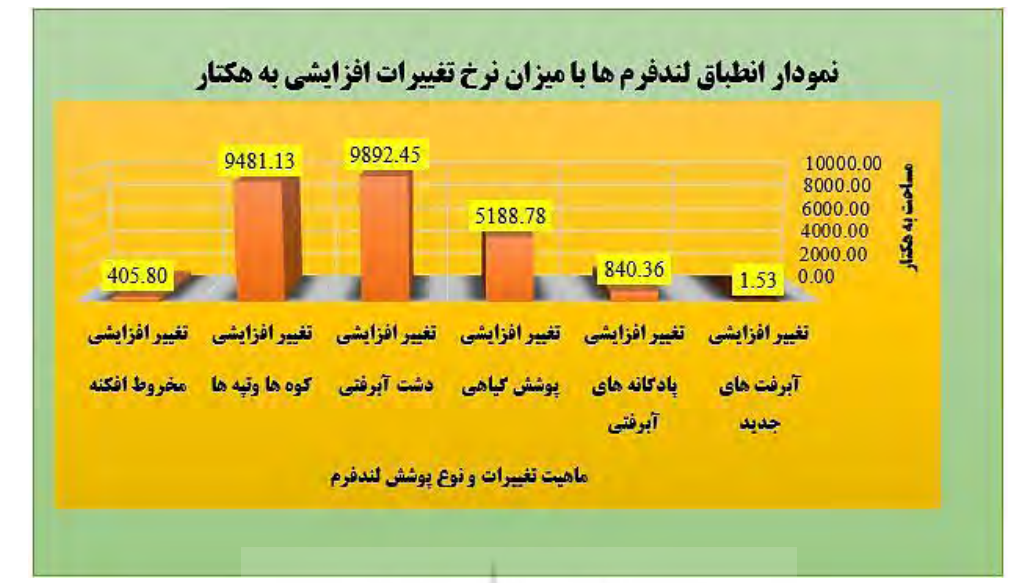

**شكل :12 نمودار انطباق لند فرمهاي ژئومورفولوژي با ميزان روند تغييرات افزایشي با استفاده از روش MNF( تهيه : نگارندگان،**   $(15+1)$ 

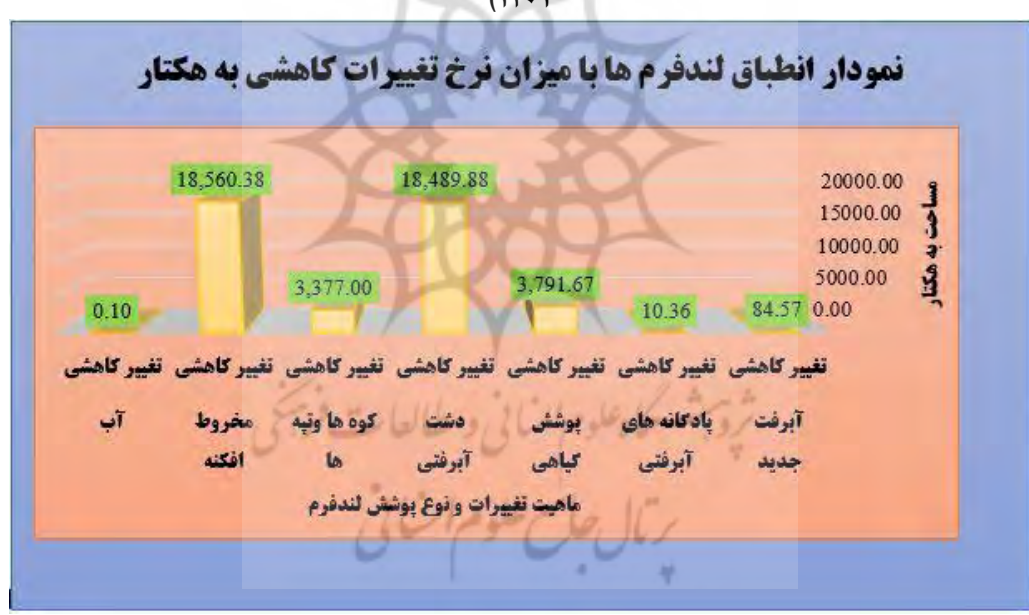

**شكل :13 نمودار انطباق لند فرمهاي ژئومورفولوژي با ميزان روند تغييرات كاهشي با استفاده از روش MNF( تهيه: نگارندگان،**   $(15.1)$ 

نقشه شبیه سازی(پیش بینی) سلول های خودکار مارکوف جدول(۶) و شکل (۱۴) نشان داد به جزء سطوح پوشش گیاهی و آبرفت های جدید بقیه ژئوفرم ها با کاهش مساحت روبرو می شوند. مدل MARKOV-CA با استفاده از نتایج 32 سال قبل نسبت به پیش بینی تغییرات لندفرم در 32 سال آتی نموده است. چون در دوره قبلی نرخ مساحت پوشش گیاهی بیشتر بود و از طرفی با گسترش روزافزون فعالیت های کشاورزی بسیاری از لندفرم های سطحی حوضه تحت پوشش گیاهان قرار می گیرند. بنابراین مساحت پوشش گیاهی افزایش چشم گیری خواهد داشت.

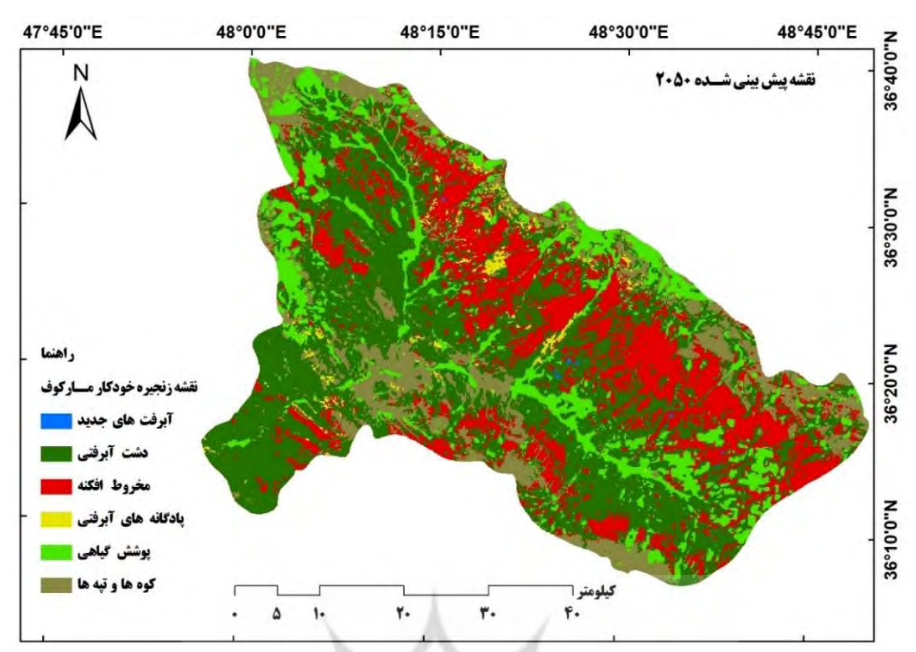

**شكل:14 نقشه شبيه سازي) پيش بيني( تا سال2050 مدل سلول هاي خودكار ماركوف )تهيه و ترسيم : نگارندگان، 1401(**

| نگارندگان، ۱۴۰۱) |                       |                                       |                                                                                                    |                       |  |
|------------------|-----------------------|---------------------------------------|----------------------------------------------------------------------------------------------------|-----------------------|--|
|                  |                       | مساحت<br>بە                           | مساحت به کیلومتر مربع مدل                                                                                                    | تفاضل<br>مساحت<br>مدل |  |
| طبقه             | نوع لندفرم            | كيلومتر<br>مربع                       | سلول های خودکار ماکوف                                                                                                    | پیش بینی نسبت به      |  |
|                  |                       | $Y+1$                                 | $Y \cdot \Delta \cdot$ سال                                                                                                    | مساحت تصوير١٨ 20      |  |
|                  | مخروط افكنه           | 509/91                                | $\Delta\lambda$ 9/94                                                                                                    | $-FY/9V$              |  |
| $\overline{2}$   | دشت آبرفتی            | 1180/VV                               | 1171/14                                                                                                    | $-15/95$              |  |
| 3                | آبرفت های جدید        | $\frac{1}{\sqrt{2}}$                  | $1/\Delta q$                                                                                                    | $\cdot$ /۲۳           |  |
| $\overline{4}$   | یادگانه های<br>أبرفتي | $\Delta f/\Gamma$                     | $\mathsf{r}\mathsf{r}/\mathsf{r}$ .                                                                                                    | $-\tau$ $f$ $g$       |  |
| 5                | کوه و تپه             | <b>TAD/FD</b>                         | $\frac{1}{2} \frac{1}{2} \frac{$ | $-\tau$ ۴/۲۸          |  |
| 6                | پوشش گیاهی            | $\Gamma \Delta \cdot / \Gamma \Delta$ | $\Upsilon Y \Upsilon \Upsilon$                                                                                                    | 15.99                 |  |

**جدول:6 نتایج مدل شبيه سازي شده سال 2050 MARKOV-CA و مقایسه آن با نقشه لندفرم هاي 2018 )تهيه و ترسيم :** 

## **نتیجهگیری**

پدیدههای ژئومورفولوژی دائماً توسط نیروهای زمینساخت، عوامل دینامیک بیرونی مانند اقلیم و فعالیتهای انسانی دستخوش تغییر و دگرگونی هستند. درگذشتههای دور ریشهیابی تغییرات گسترده پدیدههای ژئومورفولوژی کاری زمانبر و طاقتفرسا بود. ولی در سالهای اخیر به لطف فناوریهای سنجش از دور ثبت کوچکترین تغییرات محیطی کار را برای پژوهش گران ژئومورفولوژی راحتتر کرده است. منطقه کوهستانی حوضه آبریز سجاسرود و پدیدههای متنوع ژئومورفولوژی آن بهواسطه فرایندهای مختلف ژئومورفولوژی در حال تغییر و تحول است. برای بررسی تغییرات ژئومورفولوژی لند فرمهای سطحی این حوضه آبریز و کشف تغییرات 32 ساله آن از تصاویر ماهوارهای لندست کمک گرفته شد. بعد از انجام مراحل پیشپردازش، پردازش و پس پردازش، ژئو فرمها با استفاده از روش طبقهبندی نظارتشده به روش حداکثر شباهت استخراج گردید. سپس با بهکارگیری دو تابع Statistics Detection Change و Workflow Change Image در محیط نرمافزار ENVI که در زمینه آشکارسازی تغییرات کاربرد دارند، نسبت به استخراج تغییرات به شکل آماری و نقشه

اقدام گردید. نتایج مدل آماری Statistics Detection Change نشان داد پهنههای پوششگیاهی و دشت آبرفتی به ترتیب 159/47و 26/57 درصد نسبت به 32 سال قبل مساحت شان افزایشیافته است. در مقابل کوهها و تپهها، پادگانههای آبرفتی، مخروط افکنه و آبرفتهای جدید جدول (۳) با کاهش مساحت مواجه بودند. مقایسه نتایج جدول(۳) با نتایج جداول)4و5( حاصل از مدل مارکف تفاوت چندانی نشان نمیدهد و به نوعی اعتبار سنجی دیگری برای صحت خروجی هر دو مدل محسوب می گردد. این نتایج با نتایج تحقیق شایان )1391( و کرم )1396( ازنظر تغییرات مساحت لند فرمها همسو هست. بدین معنی که تحقیقات این محققین هم نشان از تغییرات در مساحت لندفرم ها را منعکس کرده است. الگوریتم Workflow Change Image شدت روند تغییرات را با استفاده از تابع MNF طبق شکلهای )10(، )11( و )12( آشکار و نمایان ساخت. بزرگترین تغییرات افزایشی مربوط به دشتهای آبرفتی و کوهها و تپهها و بزرگترین تغییرات کاهشی مربوط به مخروط افکنه است. نتایج جدول)6( که مقایسه بین نقشه 201۸ با نقشه پیش بینی 2050 است حاکی از افزایش مساحت پوشش گیاهی و آبرفت های جدید و کاهش مساحت سایر لندفرم ها است. این امر کامال منطقی است زیرا با گسترش توسعه فیزیکی شهرها و روستاها، گسترش صنایع و به زیر کشت بردن پهنههای مربوط به سطوح مخروط افکنهها و دشت آبرفتی، کوهپایهها و اراضی تپه ای بر وسعت نواحی دارای پوششگیاهی افزوده شده و از سایر عوارض کاسته خواهد شد. پیشنهاد می گردد در راستای حل مشکالت مدیرت محیط و مخاطرات طبیعی و زیستمحیطی پژوهشگران پرتالش ژئومورفولوژی کشور و جهان روند تغییرات پدیدههای ژئومورفولوژی را با استفاده از تصاویر ماهوارهای با قدرت تفکیک مکانی مطلوب رصد کرده و مسئولین جهانی و کشوری را از نتایج فاجعه بار فعالیت های نادرست انسانی آگاه سازند تا شاید مرهمی باشد بر کالبد نیمه جان لندفرم های گوناگون ژئومورفولوژی که روز به روز با دخالت های غیر منطقی انسان در محیط به سوی ناتعادلی پیش می روند.

**منابع**

- -آرخی، ص؛ و مومنی طارمسری، م. )1394(. آموزش تصویری نرم افزار انوی.5 استان گلستان: دانشگاه گلستان. 524 صفحه.
	- -ارجمند زاده، ر؛ دبیری، رح؛ و الماسی، ع. )1397(. کاربرد نرم افزار ENVI در علوم زمین. تهران: آذرین مهر.
- -اندریانی، ص؛ نیکجو م ؛ رضائی مقدم م ؛ مختاری .م ) 1397( . تحلیل تغییرات کاربری اراضی با استفاده از روشهای شیءگرا و زنجیرهٔ مارکوف در حوضهٔ آبریز زیلبیرچای واقع در آذربایجان شرقی و غربی. فصلنامهٔ جغرافیا و توسعه. دوره i<br>A  $\ddot{\phantom{0}}$ .16 صفحات .37-50
- -بینقی، م؛ علی آبادی، ک؛ احمدی، ا. )1393(. شناسایی اهداف محیطی با استفاده از روشMTMF و MNF(مطالعهی موردی جنوب غرب سبزوار). ژئوموروفولوژی کاربردی ایران، ٢(٣)، ٣٦-۴۶.
- -جوی زاده، س؛ قمرزاده، م؛ براهیمی، م؛ و شمس آبادی، م. )1396(. آموزش کاربردی ENVI( مقدماتی و پیشرفته(. تهران: انتشارات دانشگاهی کیان.
- -حسنی تبار، م؛ و جعفرزاده، ج. )1395(. گامی نو در پردازش تصاویر ماهواره ای)مبانی و کاربرد(5.3 Envi. تهران: ناقوس.
- -رضایی مقدم، م ح؛ نیکجو، م؛ و کیانی، و. )1395(. تحلیل کمی مورفولوژی مجرای رودخانه سجاسرود قبل و بعد از احداث سد گلابر (پایین دست سد) (پایاننامه کارشناسی ارشد). دانشگاه تبریز، دانشگاه تبریز.
- -زبیری، م؛ و مجد، ع )1392(. آشنایی با فن سنجش از دور و کاربرد در منابع طبیعی. تهران: دانشگاه تهران، موسسه انتشارات و چاپ.
- -سیاوش ش؛ مالمهرعلیزاده ف؛ جنتی م. )13۸4(. کارایی دادههای سنجش از دور)RS )در تهیه نقشههای لندفرم و نقش آن در برنامهریزی محیطی. فصلنامه مدرس علوم انسانی، 9)4(، .14۸-111
- -فتحی زاد، ح؛ زارع، م؛ کریمی، ح؛ و خنامانی، ع. )201۸(. شبیه سازی زمانی- مکانی تغییرات سیمای سرزمین با استفاده از مدل تلفیقی زنجیره مارکوف و سلول های خودکار (مطالعه موردی: منطقه خشک و نیمه خشک میمه دهلران). خشکبوم،  $\lambda(1)$ ,  $37-11$ .
- -کرم، ا؛ رعیتی شوازی، م؛ حمیدرضا غفاریان مالمیری؛ و سپهر ع. )1396(. مقایسه کارایی برخی الگوریتمهای طبقهبندی در مطالعه تغییرات لندفرمهای بیابانی دشت یزد⊣ردکان. مجله پژوهش های ژئومورفولوژی کمّی، ۱۶(۰)، ۵۷–۷۳.
	- -مکرم، م؛ و حجتی م. )1395(. مقایسه طبقه بندی لندفرم ها با استفاده از روش های قدیمی )استفاده از ارتفاع و شیب و انحناء) و شاخص موقعیت توپوگرافی (TPI) در جنوب بجنورد. اکوپرشیا، ۱۳(۲)، ۱۳۴۳–۱۳۵۷
- عابدینی،م؛ محمدزاده شیشهگران،م.)1401(. تغییرات کاربری اراضی و ارتباط آن با سطح آب های زیرزمینی و مخاطرات آن )مطالعة موردی: شهرستان ملارد(مدیریت مخاطرات محیطی) دانش مخاطرات سابق، ۹، (۱)، ۴۴– ۳۱
	- عابدینی، م؛ عشقی چهاربرج، [ع؛سعیده علوی\)](http://geographical-space.iau-ahar.ac.ir/search.php?sid=1&slc_lang=fa&auth=%D8%B9%D9%84%D9%88%DB%8C)140[1](http://geographical-space.iau-ahar.ac.ir/search.php?sid=1&slc_lang=fa&auth=%D8%B9%D9%84%D9%88%DB%8C)( [ارزیابی میزان تابآوری کالبدی شهر در سناریوهای مختلف زلزله](http://geographical-space.iau-ahar.ac.ir/article-1-3866-fa.html)  [\)مطالعه موردی منطقه شش تهران،](http://geographical-space.iau-ahar.ac.ir/article-1-3866-fa.html) نشریه فضای جغرافیایی. 7۸ )22(.193-213،
	- عابدینی، م.(۱۳۸۵). ژئومورفولوژی تکتونیکی ( جلد اول)، چاپ اول ۱۳۹۵. نشر دانشگاه محقق اردبیلی. ۲۹۲ صفحه.
- -علی آبادی، فهمیه؛ زارع، محمد؛ مالمیری، غفاریان؛ )1400(. پیشبینی تغییرات پوشش اراضی با استفاده از مدل تلفیقی .<br>زنجیرهٔ مارکوف و سلولهای خودکار (مطالعهٔ موردی: حوزهٔ شیرکوه). فصلنامه جغرافیا و توسعه . سال نوزدهم ، شماره ۶۲  $\ddot{\tilde{\mathbf{z}}}$ ֦֧֦֧֦֧֦֧֦֧֦֧֦֧֦ صفحات .251-270
	- -یمانی، م. )1394(. نقشه های ژئومورفولوژی روش ها و تکنیک ها. تهران: دانشگاه تهران.
	- -Anders, N. S.; Seijmonsbergen, A. C.; & Bouten, W. (2013). Geomorphological Change Detection Using Object-Based Feature Extraction From Multi-Temporal LiDAR Data. IEEE Geoscience and Remote Sensing Letters, 10(6), 1587-1591.
	- -Guha, Arindam; Roy, Priyom; Singh, Swati; & Kumar, K. Vinod. (2018). Integrated Use of LANDSAT 8, ALOS-PALSAR, SRTM DEM and Ground GPR Data in Delineating Different Segments of Alluvial Fan System in Mahananda and Tista Rivers, West Bengal, India. Journal of the Indian Society of Remote Sensing, 46(4), 501-514.
	- -Liu, Xiaoye. (2008). Airborne LiDAR for DEM generation: some critical issues. Progress in Physical Geography, 32(1), 31–49.
	- -Mitasova, Helena; Overton, Margery F.; Recalde, Juan José; Bernstein, David J.; & Freeman, Christopher W. (2009). Raster-Based Analysis of Coastal Terrain Dynamics from Multitemporal Lidar Data. Journal of Coastal Research, 507-514.
	- -Mitsova, Diana; Shuster, William; & Wang, Xinhao. (2011). A cellular automata model of land cover change to integrate urban growth with open space conservation. Landscape and Urban Planning, 99(2), 141-153.
	- -Nair, Hema C.; Joseph, Ammini; & Padmakumari Gopinathan, Vinod. (2021). GIS Based landform classification using digital elevation model: a case study from two river basins of Southern Western Ghats, Kerala, India. Modeling Earth Systems and Environment.
	- Norris, J. R. (1998). Markov Chains. Cambridge University Press.
	- -Qi, Wenjuan; Yang, Xiaomei; Wang, Zhihua; Li, Zhi; Yang, Fengshuo; & Zheng, Zhiling. (2018). Fast Landform Position Classification to Improve the Accuracy of Remote Sensing Land Cover Mapping. Earth Sciences, 7(1), 23.
- -Sang, Lingling; Zhang, Chao; Yang, Jianyu; Zhu, Dehai; & Yun, Wenju. (2011). Simulation of Land Use Spatial Pattern of Towns and Villages Based on CA-Markov Model. Math. Comput. Model., 54(3-4), 938–943.
- -Smith, Mike J.; Chandler, Jim; & Rose, James. (2009). High spatial resolution data acquisition for the geosciences: kite aerial photography. Earth Surface Processes and Landforms, 34(1), 155-161.
- -Solazzo, Daniel; Sankey, Joel B.; Sankey, Temuulen Ts.; & Munson, Seth M. (2018). Mapping and measuring aeolian sand dunes with photogrammetry and LiDAR from unmanned aerial vehicles (UAV) and multispectral satellite imagery on the Paria Plateau, AZ, USA. Geomorphology, 319, 174-185.
- -Ventura, Guido; Vilardo, Giuseppe; Terranova, Carlo; & Sessa, Eliana Bellucci. (2011). Tracking and evolution of complex active landslides by multi-temporal airborne LiDAR data: The Montaguto landslide (Southern Italy). Remote Sensing of Environment, 115(12), 3237-3248.
- -Xiong, Li-Yang; Zhu, A.-Xing; Zhang, Lei; & Tang, Guo-An. (2018). Drainage basin object-based method for regional-scale landform classification: a case study of loess area in China. Physical Geography, 0(0), 1-19.

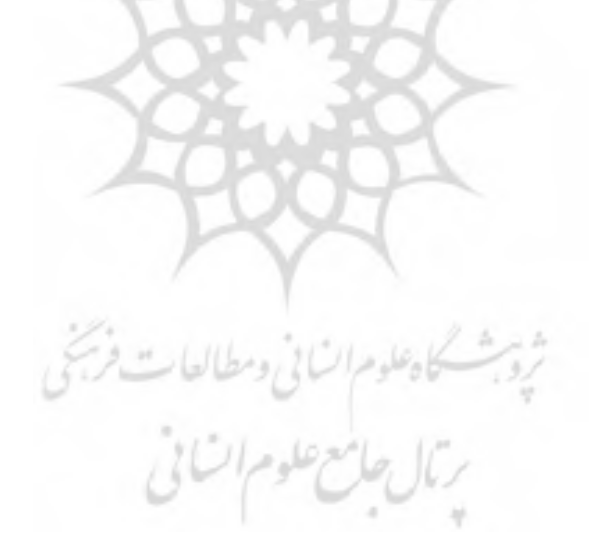